### **МИНИСТЕРСТВО СЕЛЬСКОГО ХОЗЯЙСТВА РОССИЙСКОЙ ФЕДЕРАЦИИ**

Федеральное государственное бюджетное образовательное учреждение высшего образования **«КУБАНСКИЙ ГОСУДАРСТВЕННЫЙ АГРАРНЫЙ УНИВЕРСИТЕТ ИМЕНИ И. Т. ТРУБИЛИНА»**

#### ФАКУЛЬТЕТ ЗЕМЛЕУСТРОИТЕЛЬНЫЙ

## **УТВЕРЖДАЮ**

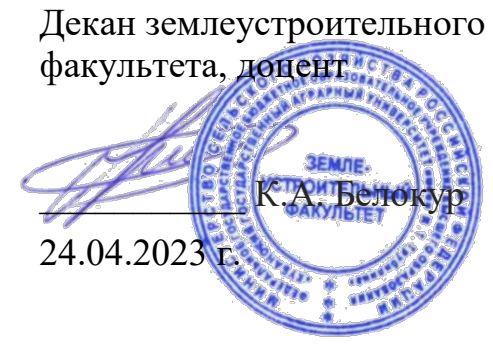

# **Рабочая программа дисциплины**

# **Географические информационные системы в землеустройстве и кадастрах**

Направление подготовки **21.03.02 Землеустройство и кадастры**

Направленность **Землеустройство и кадастры**

Уровень высшего образования **бакалавриат**

> Форма обучения **очная, заочная**

> > **Краснодар 2023**

Рабочая программа дисциплины «Географические информационные системы в землеустройстве и кадастрах» разработана на основе ФГОС ВО 21.03.02 «Землеустройство и кадастры» утвержденного приказом Министерства образования и науки РФ 12.08.2020 г. № 978.

Автор:

к.г.н., доцент  $\mu$   $\mu$   $\mu$   $\mu$   $\mu$   $\mu$ . А. Липилин

Рабочая программа обсуждена и рекомендована к утверждению решением кафедры землеустройства и земельного кадастра от 17.04.2023 г., протокол No 10.

к.э.н, профессор

Заведующий кафедрой **ССС** Е. В. Яроцкая

Рабочая программа одобрена на заседании методической комиссии землеустроительного факультета, протокол № 8 от 24.04.2023 г.

Председатель методической комиссии  $\mathcal{U}\mathcal{U}\mathcal{U}\mathcal{U}$ канд. с.-х. наук, доцент

Руководитель основной профессиональной образовательной программы СМИШУ С. К. Пшидаток

### 1 Цель и задачи освоения дисциплины

Целью освоения дисциплины «Географические информационные системы в землеустройстве и кадастрах» является формирование профессиональных компетенций у студента, способствующих его социальной мобильности и устойчивости на рынке труда, а также компетентностей в области основ теории геоинформационных систем (ГИС), включающих способы, методы и алгоритмы сбора, обработки и хранения в этих системах пространственно-распределенной и атрибутивной информации, также изучения основных программных продуктов ГИС, методов и средств создания приложений в среде ГИС.

#### Задачи

- освоить содержание, сущность, значимость и роль ГИС в землеустройстве и кадастрах;
- изучить основные программные продукты обработки пространственных данных;
- овладеть основными приемами работы с ГИС различных уровней сложности;
- изучить методы построения слоев в ГИС;
- сформировать практические навыки работы с ГИС NextGIS и MapIn $f_{\Omega}$

# 2 Перечень планируемых результатов обучения по дисциплине, соотнесенных с планируемыми результатами освоения ОПОП ВО

### В результате освоения дисциплины формируются следующие компетеннии:

ПК-1 - способен формировать и обрабатывать документы в сфере кадастрового учета и государственной регистрации прав на объекты недвижимости:

ПК-3 - способен осуществлять мероприятия по планированию и организации рационального использования земель и их охране;

 $\Pi K-6$  – способен разрабатывать цифровые тематические карты (схемы) с использованием специализированных программных продуктов.

### Профессиональный стандарт «Специалист в сфере кадастрового учета и государственной регистрации прав».

ОТФ: Предоставление сведений, содержащихся в ЕГРН, по запросу.

ТФ: Прием запроса о предоставлении сведений, содержащихся в ЕГРН, и выдача документов заявителю;

ТФ: Рассмотрение запроса и документов, необходимых для предоставления сведений, содержащихся в ЕГРН;

ТФ: Обработка запроса о предоставлении сведений, содержащихся в ЕГРН.

### **Профессиональный стандарт «Землеустроитель»**

**ОТФ**: Разработка землеустроительной документации.

ТФ: Описание местоположения и (или) установление на местности границ объектов землеустройства (В/01.6);

ТФ: Разработка мероприятий по рациональному использованию земель и их охране  $(B/03.6)$ 

### **Профессиональный стандарт «Специалист по определению кадастровой стоимости».**

**ОТФ**: Разработка картографических материалов для определения кадастровой стоимости объектов недвижимости.

ТФ: Разработка цифровых тематических карт (схем);

ТФ: Отображение данных на цифровых тематических картах (схемах).

# **3 Место дисциплины в структуре ОПОП ВО**

«Географические информационные системы в землеустройстве и кадастрах» является дисциплиной части, формируемой участниками образовательных отношений ОПОП ВО подготовки обучающихся по направлению 21.03.02 «Землеустройство и кадастры», направленность «Землеустройство и кадастры».

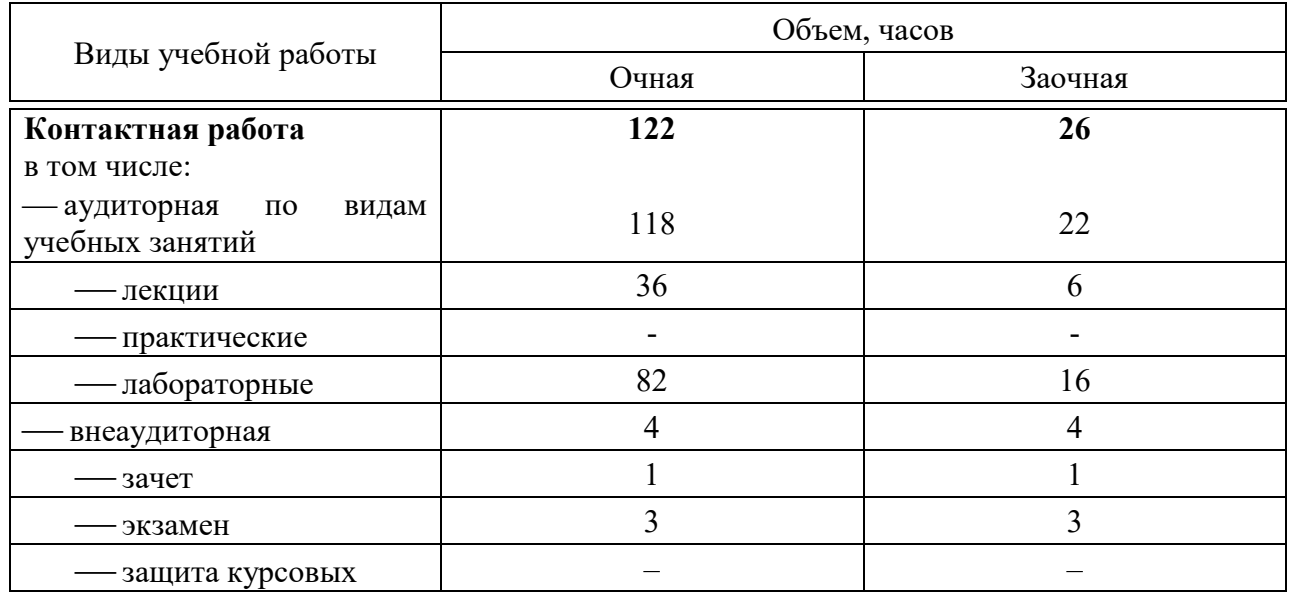

## **4 Объем дисциплины** (216 часов, 6 зачетных единиц)

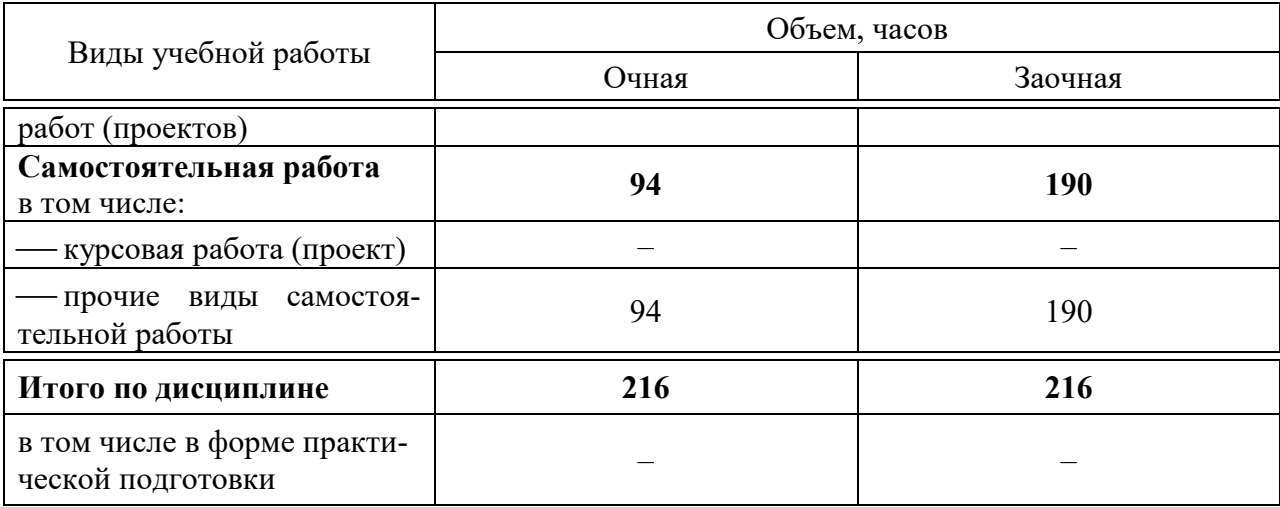

# **5 Содержание дисциплины**

Дисциплина изучается по очной и заочной форме на 2 курсе (4 семестр, сдают зачёт) и 3 курсе (5 семестре, сдают экзамен).

# **Содержание и структура дисциплины по очной форме обучения**

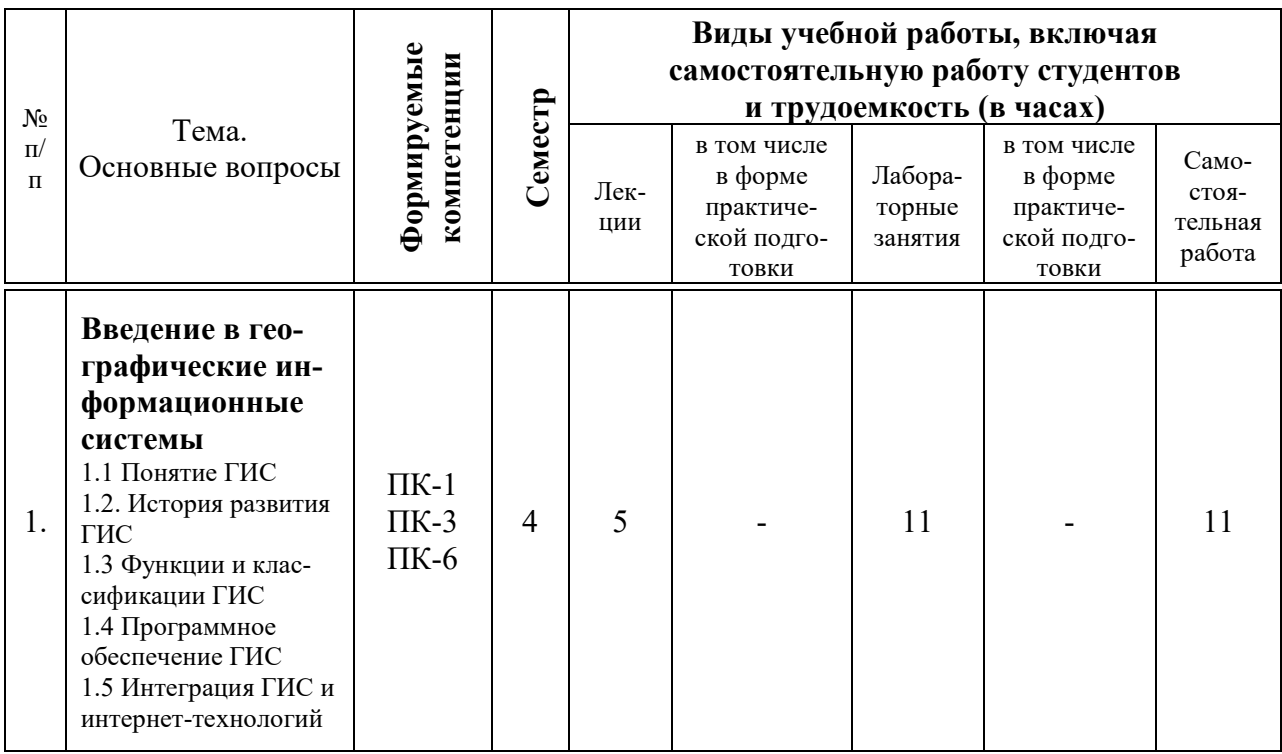

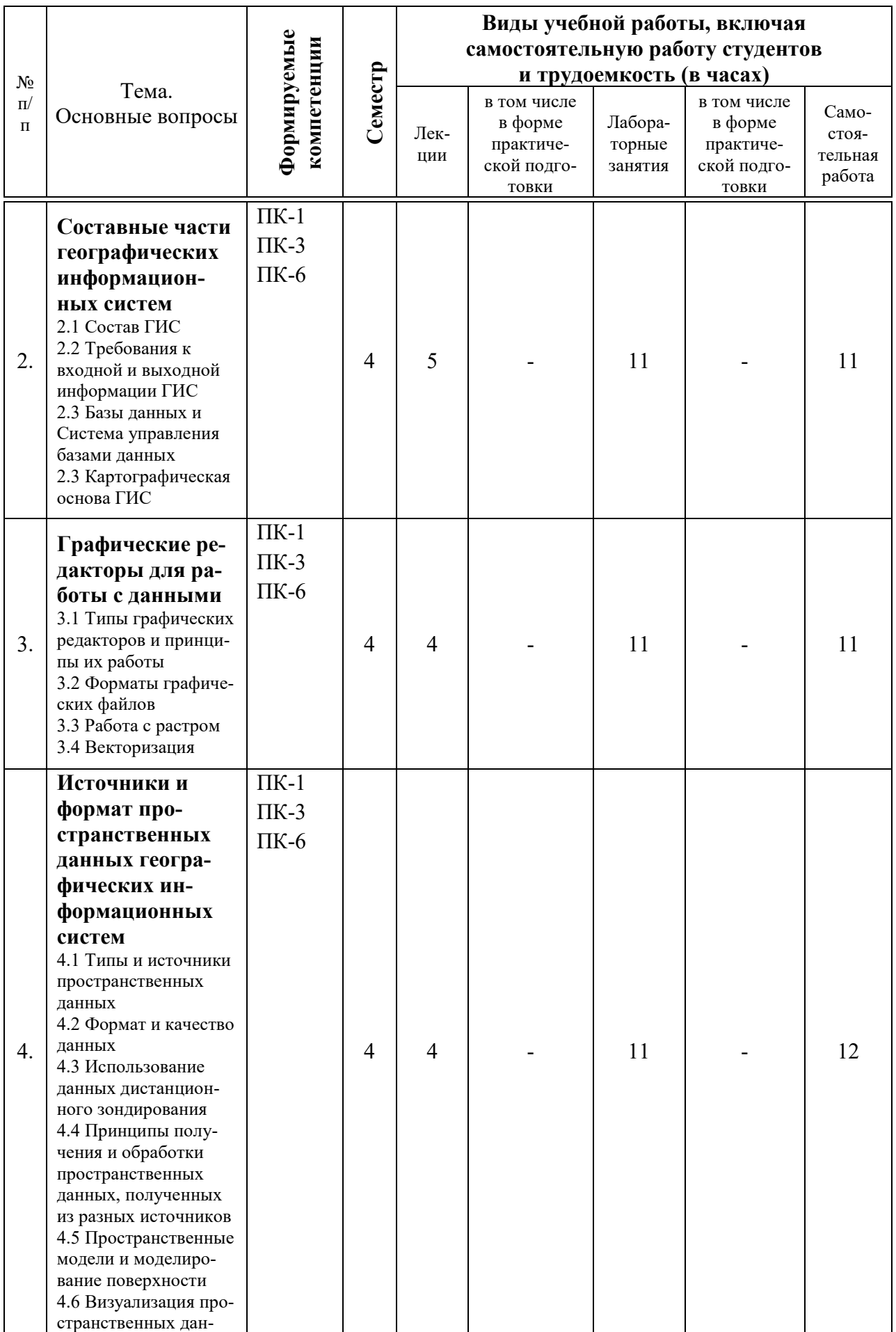

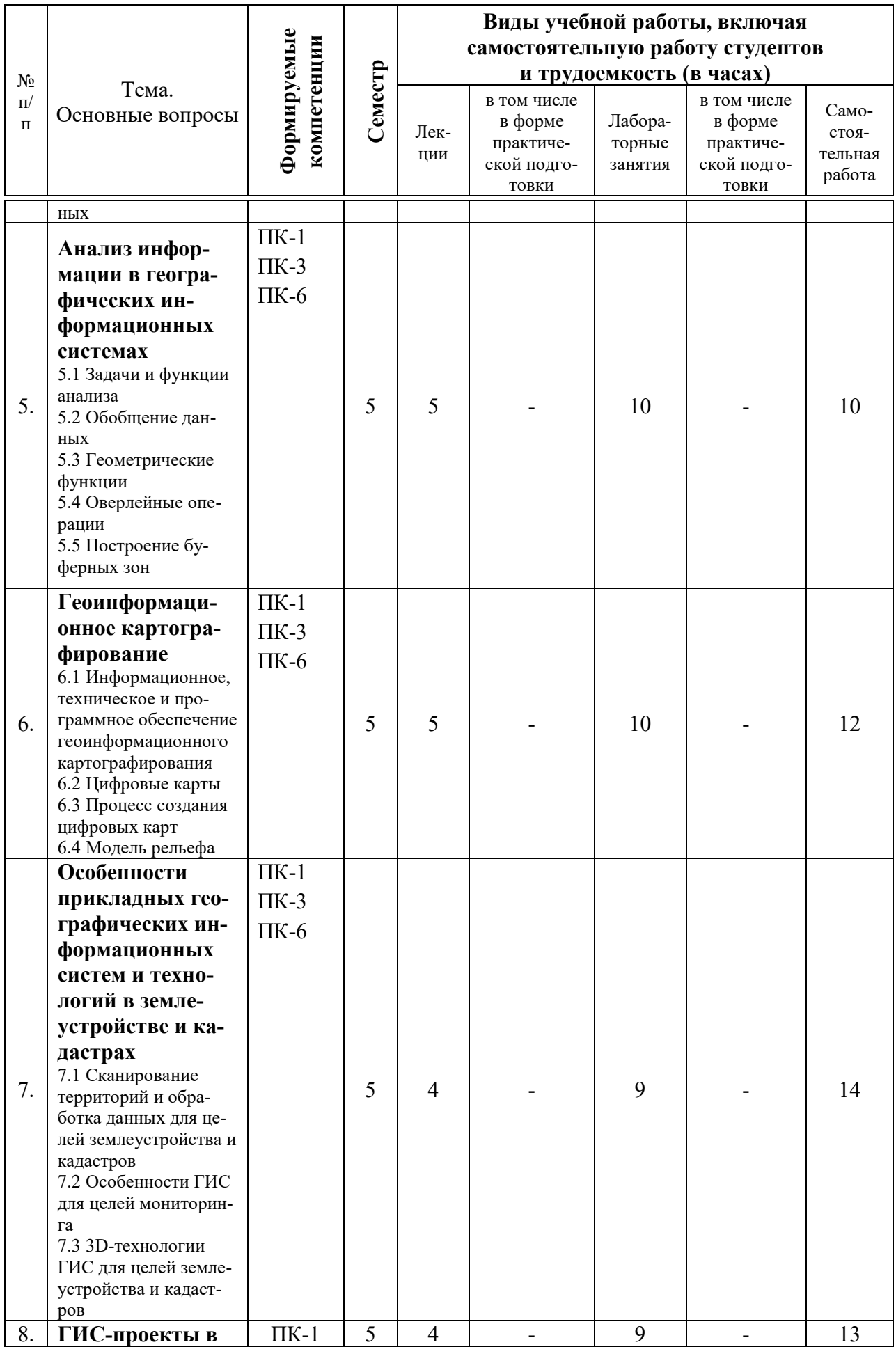

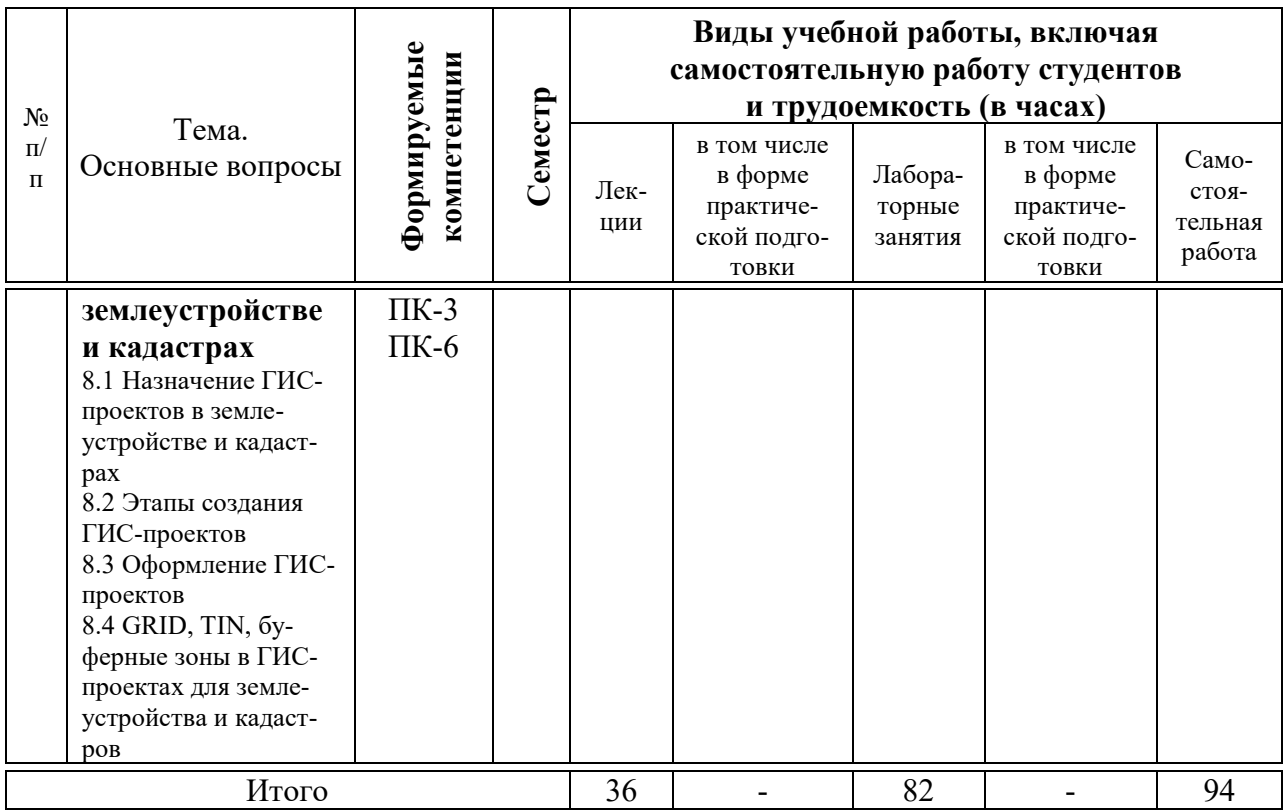

# **Содержание и структура дисциплины по заочной форме обучения**

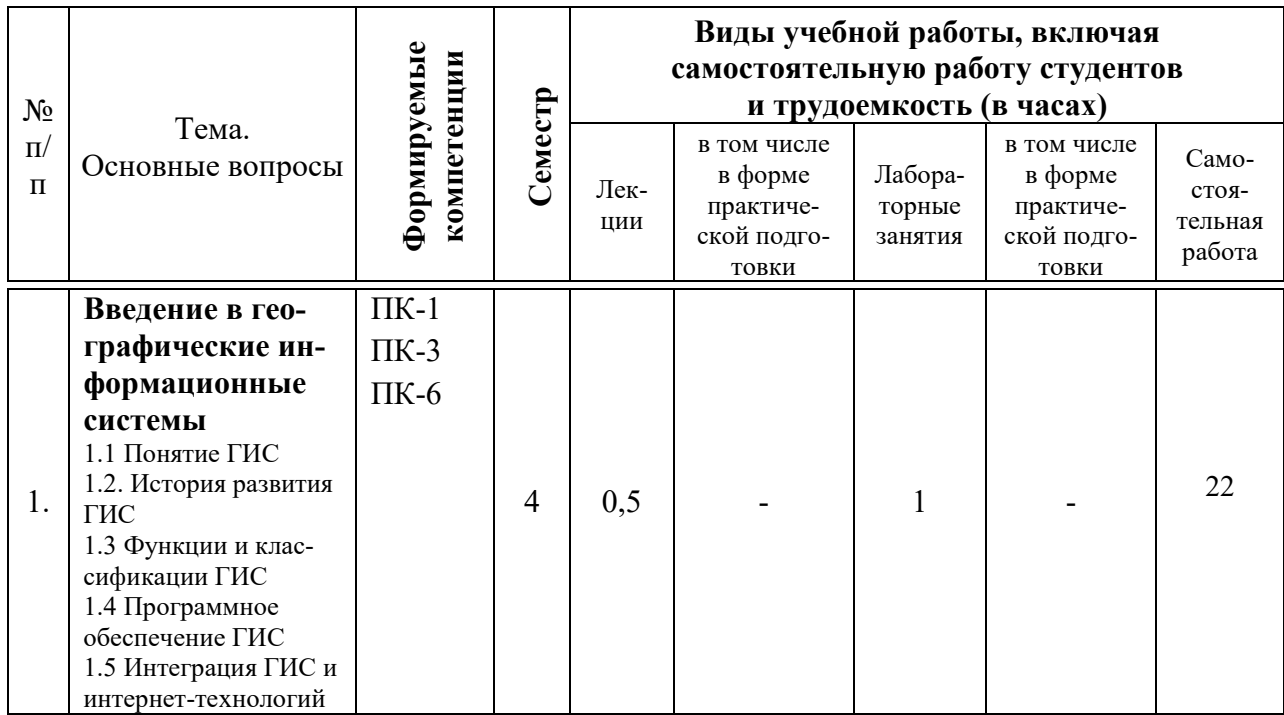

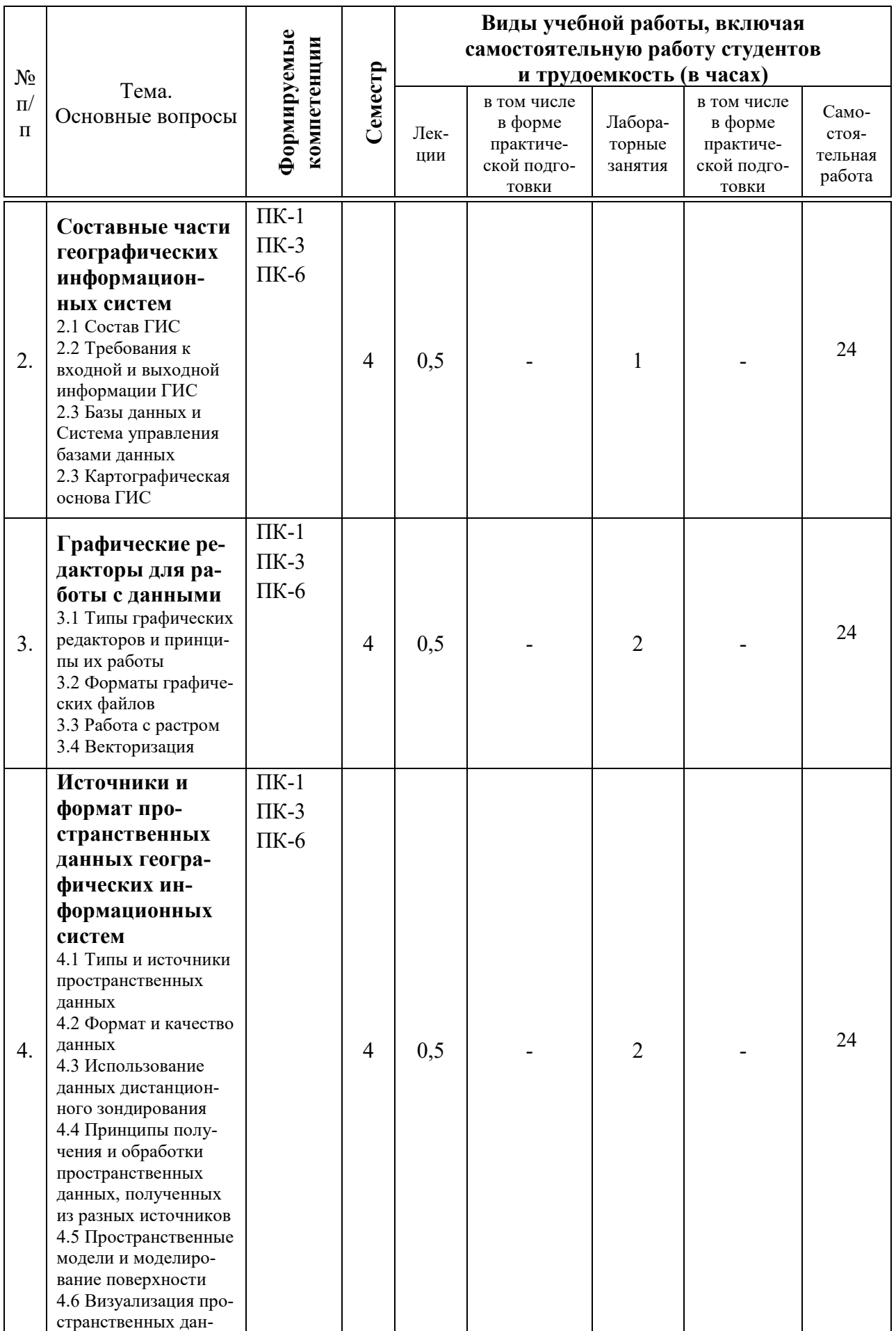

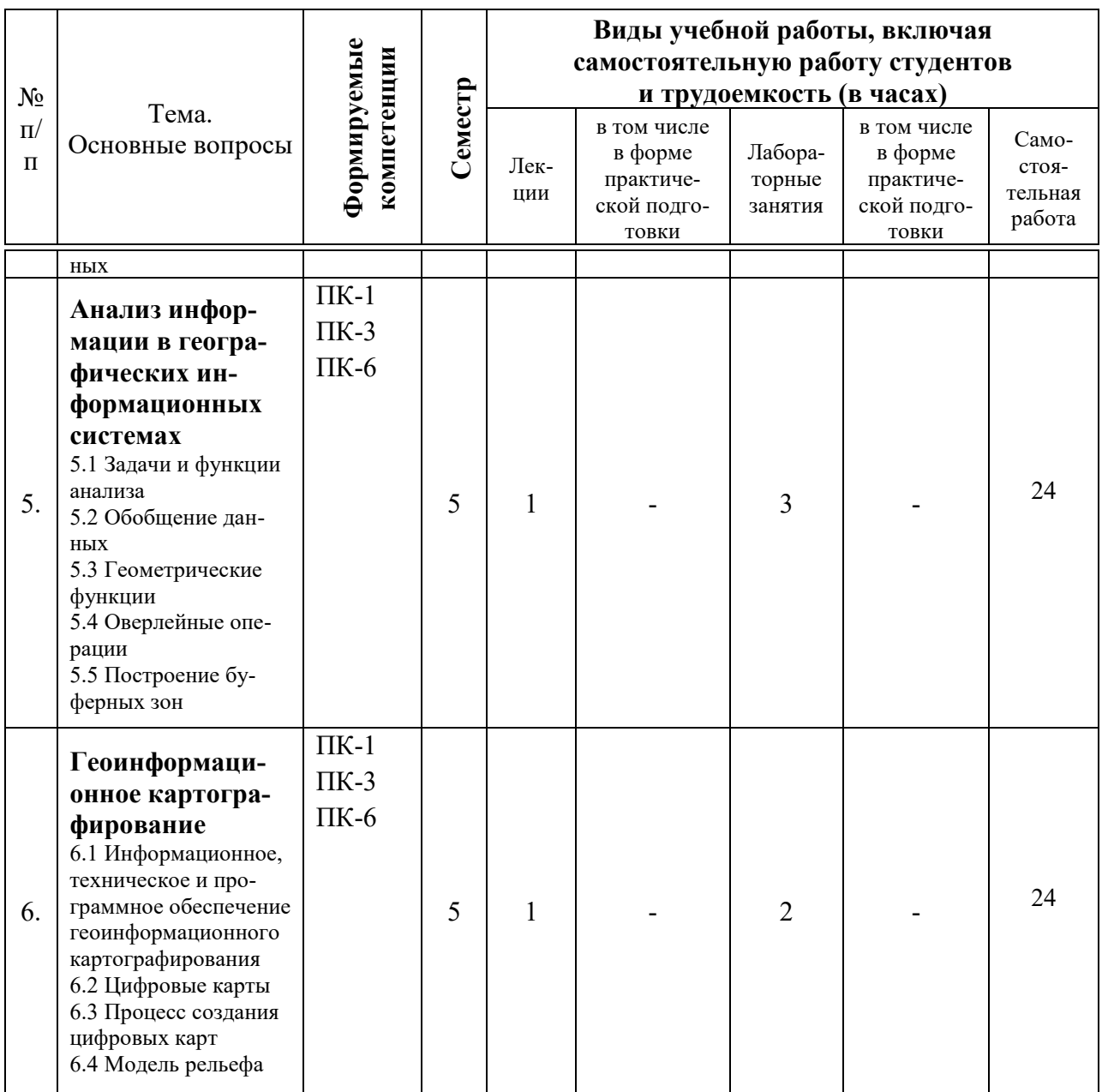

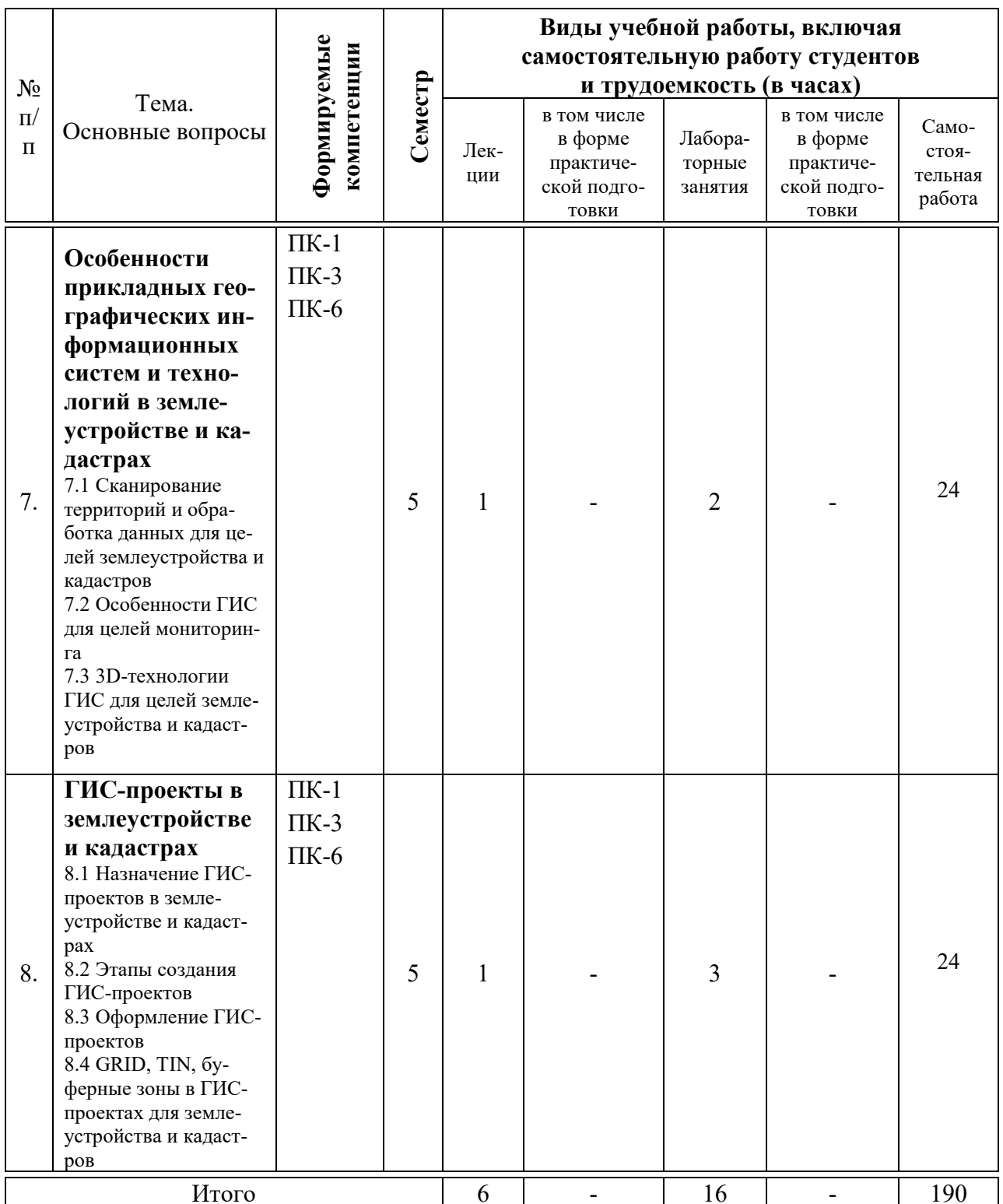

# 6 Перечень учебно-методического обеспечения для самостоятельной работы обучающихся по дисциплине

Методические указания (для самостоятельной работы):

Географические информационные системы: метод. рекомендации для организации контактной и самостоятельной работы / сост. Е. В. Яроцкая,

Д. А. Липилин, А. В. Матвеева, Д. К. Деревенец, К. А. Юрченко. – Краснодар: КубГАУ, 2020. – 117 с.

Яроцкая, Е. В. Географические информационные системы [Электронный ресурс]: учебное пособие / Е. В. Яроцкая, А. В. Матвеева, А. А. Дьяченко. – Электрон. текстовые данные. – Саратов: Ай Пи Ар Медиа, 2019. – 146 c. – 978-5-4497-0033-9. – Режим доступа: http://www.iprbookshop.ru/85744.html.

## **7 Фонд оценочных средств для проведения промежуточной аттестации**

### **7.1 Перечень компетенций с указанием этапов их формирования в процессе освоения ОПОП ВО**

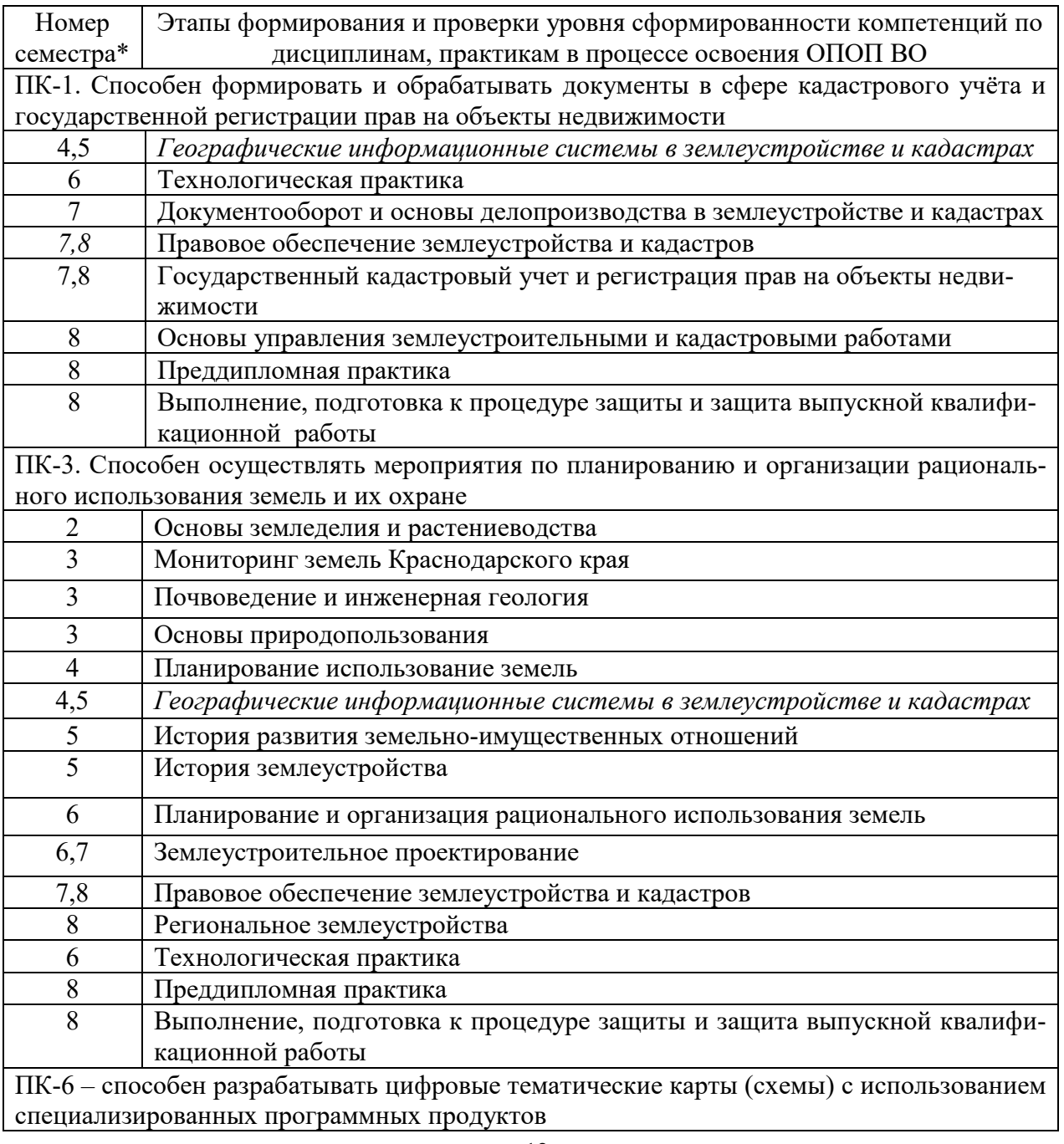

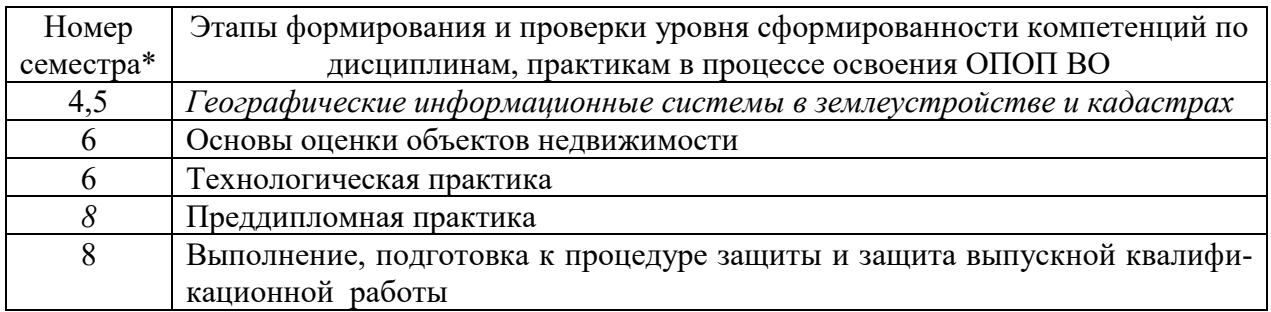

### 7.2 Описание показателей и критериев оценивания компетенций на различных этапах их формирования, описание шкалы оценивания

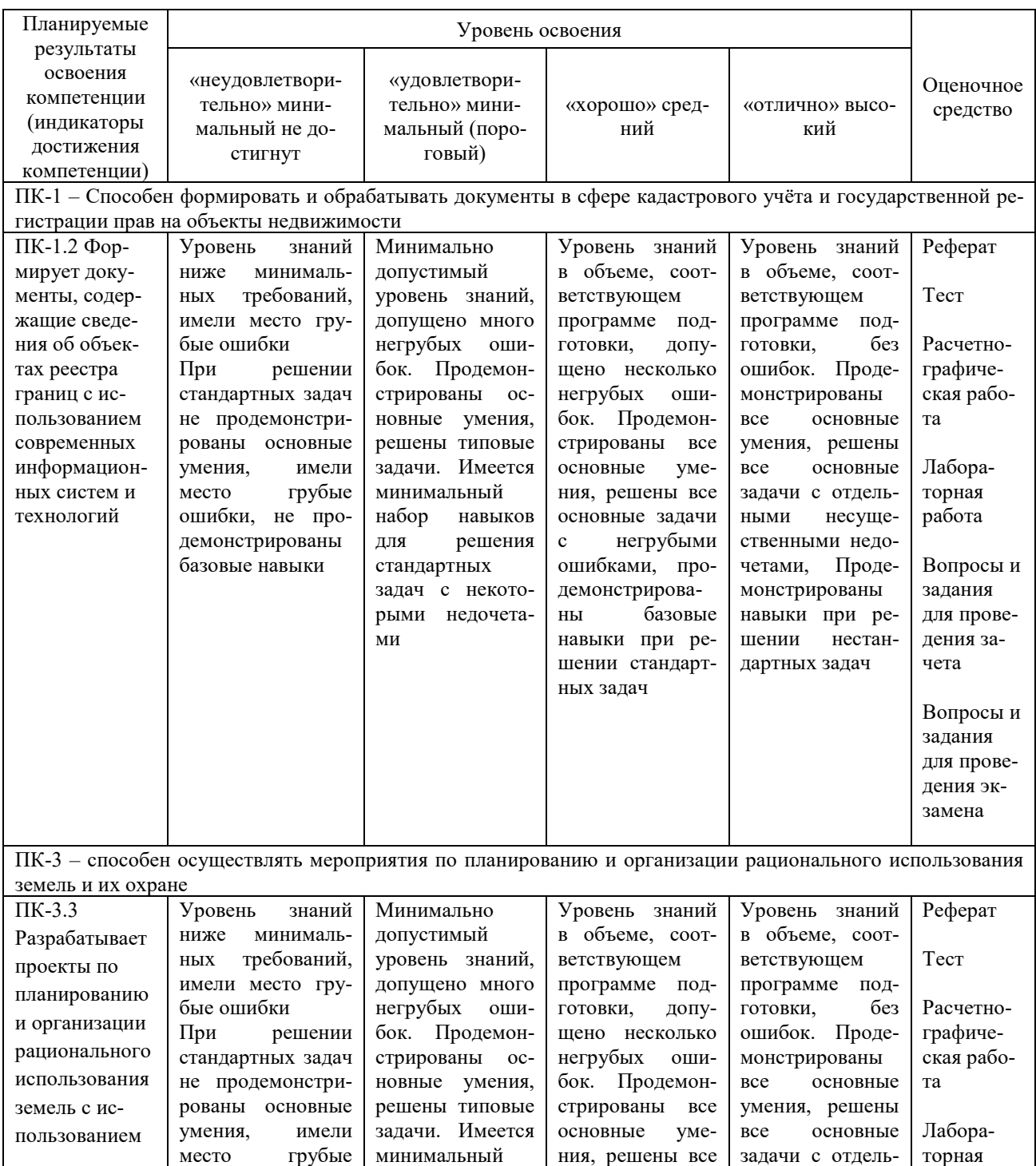

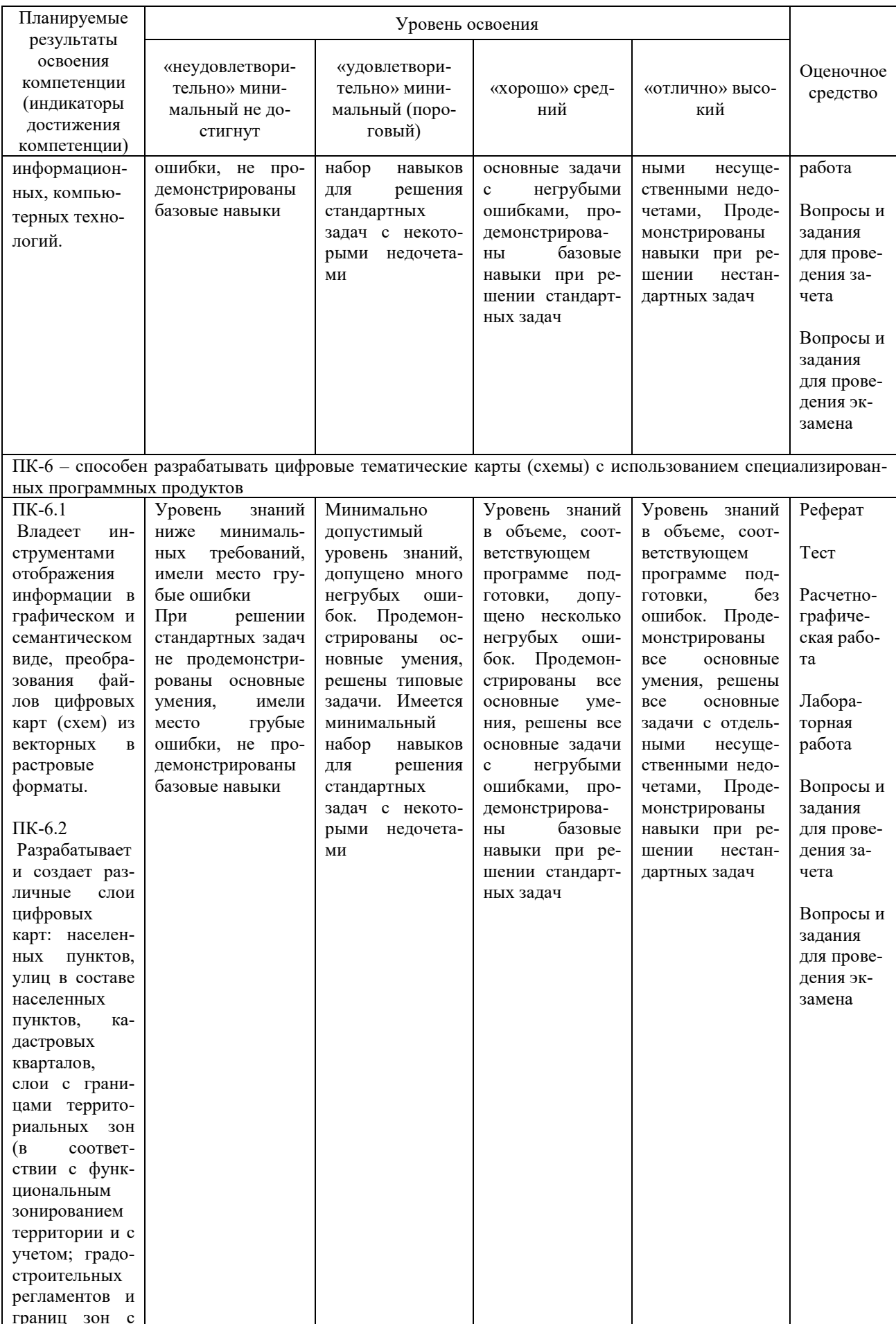

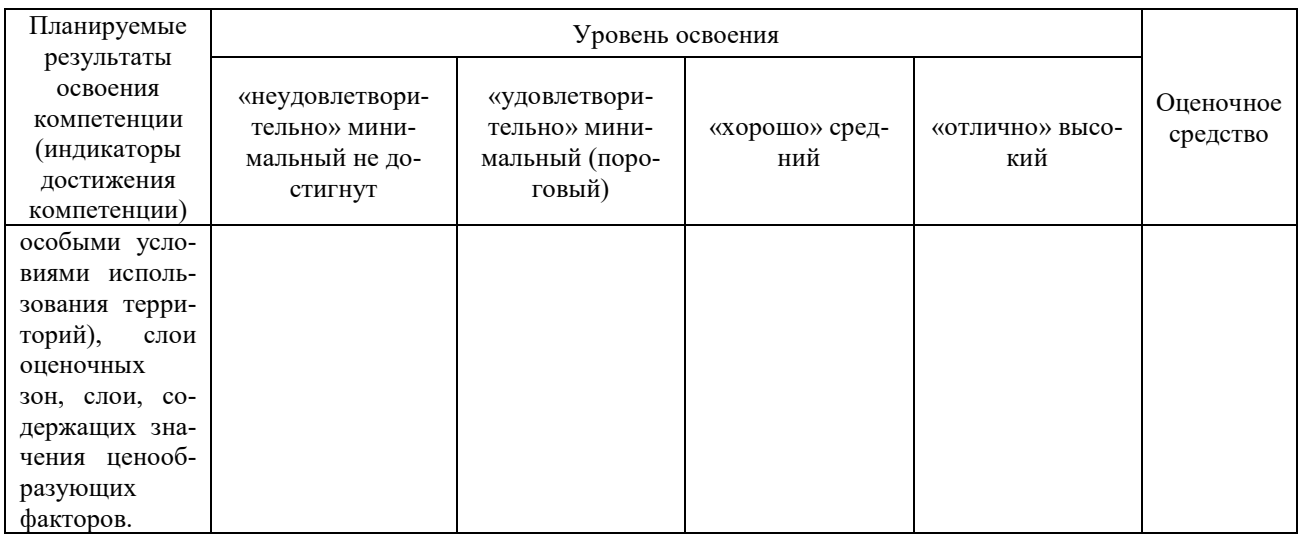

**7.3 Типовые контрольные задания или иные материалы, необходимые для оценки знаний, умений, навыков, характеризующих этапы формирования компетенций в процессе освоения ОПОП ВО**

#### *Вопросы и задания для проведения текущего контроля*

#### *Компетенции:*

*Способен формировать и обрабатывать документы в сфере кадастрового учёта и государственной регистрации прав на объекты недвижимости (ПК-1)*

*Способен осуществлять мероприятия по планированию и организации рационального использования земель и их охране (ПК-3)*

*Способен разрабатывать цифровые тематические карты (схемы) с использованием специализированных программных продуктов (ПК-6)*

#### **Предлагаемые темы рефератов**

1. Интерактивная карта г. Томска (http://www.tomsk.ru09.ru/).

2. Градостроительный атлас г. Томска (http://map.admin.tomsk.ru/).

3. Единая федеральная информационная система о землях сельскохозяйственного назначения (http://efis.mcx.ru/landing/).

- 4. Карта мира (https://www.openstreetmap.org).
- 5. Интерактивная карта метро Москвы (http://www.metromap.ru/).

6. Карта метро Санкт-Петербурга (http://www.metromap.ru/spb/, http://www.metro.spb.ru/).

7. Инвестиционная карта Краснодарского края (http://map.spll.ru/).

8. Сайт 2ГИС, Краснодар (https://2gis.ru/krasnodar).

9. Единый государственный реестр объектов культурного наследия (памятников истории и культуры) народов Российской Федерации (https://okn-mk.mkrf.ru/maps).

10. Интерактивная карта объектов культурного наследия (http://mosoblculture.ru/map/).

11. Этапы создания интерактивной карты.

12. IndorCAD/Site: Система проектирования генеральных планов (http://www.indorsoft.ru/products/cad/site/).

- 13. ПОЛИНОМ (http://neolant.ru/polynom/).
- 14. НЕОСИНТЕЗ (http://neolant.ru/neosyntez/).
- 15. InterBridge (http://neolant.ru/interbridge/).
- 16. Программа MapInfo (http://www.esti-map.ru/).
- 17. МГИС Земля и Недвижимость (http://www.gisinfo.ru/).

18. Комплекс ведения банка данных цифровых карт и данных ДЗЗ (http://www.gisinfo.ru/).

- 19. ArcGIS (http://www.esri-cis.ru/products/).
- 20. Quantum GIS (http://www.qgis.org/ru/site/).
- 21. ГИС Панорама (http://www.gisinfo.ru/).
- 22. GeoDraw/ГеоГраф (http://geocnt.geonet.ru/).
- 23. ГИС «Горизонт» (http://gisgorizont.ru/).

24. Геопортал «Ясный горизонт — мониторинг пожаров и автоотчеты» (http://clear-horizon.ru/).

25. Геопортал «Народная история России» (https://pastandnow.ru/).

26. Геопортал «Границы России и предшественников, 1462-2018» (https://map.runivers.ru/).

27. Геоинформационная система «Чертежи Русского государства XVI-XVII вв.» (http://rgada.info/geos2/).

28. Геоинформационная система «Граница» (https://gisinfo.ru/products/granica.htm).

29. Геопортал Русского географического общества (https://geoportal.rgo.ru/).

30. Интерактивная карта «Леса России» (http://geo.roslesinforg.ru:8282/).

Тематика рефератов – примерная. По согласованию с преподавателем обучающийся может изменить тему реферата. В одной группе обучающихся темы рефератов не должны повторяться.

### **Тесты (пример)**

**1.** Предметом географических информационных систем является:

- а) сбор информации;
- б) накопление информации;
- в) анализ пространственных данных;
- г) технология изготовления электронных и цифровых карт;
- д) автоматизация ведения государственного земельного кадастра;
- е) формирование документов строгой отчетности.

2. Географические информационные системы можно рассматривать как:

- а) технологию;
- б) науку;
- в) производство;
- г) средство обучения;
- д) интегрирующую систему.

3. По назначению географические информационные системы подразделяют на:

- а) мониторинговые;
- б) издательские;
- в) исследовательские;
- г) земельно-кадастровые;
- д) общенациональные.

4. Географические информационные системы по территориальному охвату разделяют на:

- а) локальные;
- б) региональные;
- в) муниципальные;
- г) геологические;
- д) настольные.

5. Основные компоненты (подсистемы) географической информационной системы:

- а) подсистема хранения данных;
- б) подсистема вывода данных;
- в) база данных;
- г) монитор;
- д) пользовательский интерфейс.

6. Хранилище информации, снабженное процедурами ввода, поиска, размещения и выдачи информации называется…

- а) информационная система;
- б) база данных;
- в) банк данных;
- г) библиотека.

7. Основное средство организации используемой в ГИС информации называется...

- а) карты;
- б) графики;
- в) диаграммы;
- г) отчеты.

8. Наиболее эффективный способ выявления географических закономерностей при формировании баз знаний, входящих в ГИС, называется…

а) картографический анализ;

б) статистический анализ;

в) математический анализ;

г) научные отчеты.

9. По оценкам аналитиков ГИС …% всех данных имеют пространственный компонент –

а) 80;

б) 25;

- в) 50;
- г) 90.

10. Отличие ГИС от иных информационных систем проявляется в том, что они…

а) позволяют отображать и анализировать любую географически привязанную информацию;

б) позволяют отображать качественную и количественную информацию;

в) используют современные методы статистического анализа;

г) изучают экологические закономерности.

11. Исследование каких-либо пространственных явлений, процессов или объектов путем построения и изучения их моделей называется…

- а) геомоделирование;
- б) пространственный анализ;
- в) геометрическое моделирование;
- г) системный анализ.

12. Хронологическая последовательность этапов исторического развития ГИС...

а) Новаторский период;

- б) Период государственного влияния;
- в) Период коммерческого развития;
- г) Пользовательский период.

13. Использование сканирования для автоматизации процесса ввода геоданных было впервые применено...

- а) создателями ГИС Канады;
- б) исследователями Бюро переписи США;
- в) разработчиками ГИС компании ESRI;
- г) российскими разработчиками ГИС.

14. Самой популярной компанией, производящей ГИС является…

а) ESRI;

б) Intergraph.

15. Модель данных, основанная на представлении карты с помощью регулярной сетки одинаковых по форме и площади элементов:

- а) векторная;
- б) растровая;
- в) реляционная;
- г) объектная.

### **Расчетно-графическая работа**

*Расчетно-графическая работа состоит из 2-х заданий:*

*Задание 1* – Написать и защитить реферат по выбранной теме

*Задание 2* – Составить карту кадастрового квартала. Заполнить таблицу характеристик объектов недвижимости в исследуемом кадастровом квартале

*Задание 2* – Составить карту кадастрового квартала. Заполнить таблицу характеристик объектов недвижимости в исследуемом кадастровом квартале

Пример вариантов номеров кадастровых кварталов представлен в таблице 1.

| таблица теприанты померов кадаетровых кварталов |                    |            |                    |  |  |
|-------------------------------------------------|--------------------|------------|--------------------|--|--|
| № варианта                                      | Номер кадастрового | № варианта | Номер кадастрового |  |  |
|                                                 | квартала           |            | квартала           |  |  |
|                                                 | 23:43:0203038      | 21         | 23:43:0203058      |  |  |
| $\overline{2}$                                  | 23:43:0203039      | 22         | 23:43:0203059      |  |  |
| 3                                               | 23:43:0203040      | 23         | 23:43:0203060      |  |  |
| $\overline{4}$                                  | 23:43:0203041      | 24         | 23:43:0203061      |  |  |
| 5                                               | 23:43:0203042      | 25         | 23:43:0204002      |  |  |
| 6                                               | 23:43:0203043      | 26         | 23:43:0204003      |  |  |
| $\overline{7}$                                  | 23:43:0203044      | 27         | 23:43:0204004      |  |  |
| 8                                               | 23:43:0203045      | 28         | 23:43:0204005      |  |  |
| 9                                               | 23:43:0203046      | 29         | 23:43:0204006      |  |  |
| 10                                              | 23:43:0203047      | 30         | 23:43:0204007      |  |  |
| 11                                              | 23:43:0203048      | 31         | 23:43:0204008      |  |  |
| 12                                              | 23:43:0203049      | 32         | 23:43:0204009      |  |  |
| 13                                              | 23:43:0203050      | 33         | 23:43:0204010      |  |  |
| 14                                              | 23:43:0203051      | 34         | 23:43:0204011      |  |  |
| 15                                              | 23:43:0203052      | 35         | 23:43:0204012      |  |  |
| 16                                              | 23:43:0203053      | 36         | 23:43:0204013      |  |  |
| 17                                              | 23:43:0203054      | 37         | 23:43:0204014      |  |  |
| 18                                              | 23:43:0203055      | 38         | 23:43:0204015      |  |  |
| 19                                              | 23:43:0203056      | 39         | 23:43:0204016      |  |  |

Таблица 1 – Варианты номеров кадастровых кварталов

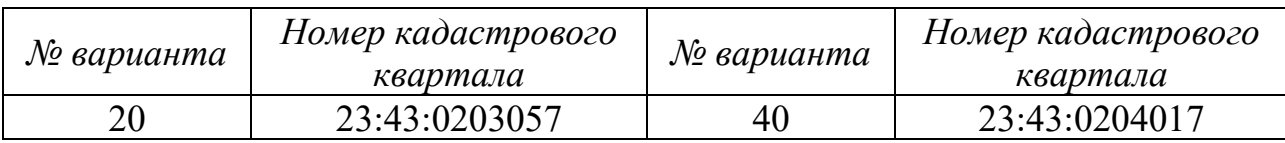

Варианты могут меняться преподавателем ежегодно.

### **Лабораторная работа**

*Лабораторная работа состоит из 2-х заданий:*

*Задание №1* – Работа с научной электронной библиотекой elibrary.ru *Задание №2* – Создание карты земель сельскохозяйственного назначения в границах кадастрового квартала с помощью программного продукта MapInfo

Задание №1 - Работа с научной электронной библиотекой elibrary.ru

С сайта научной электронной библиотеки https://elibrary.ru нужно выбрать 20 научных статей различных авторов. В названии статей должны быть следующие словосочетания «Географические информационные системы в землеустройстве и кадастрах», [«ГИС-т](https://elibrary.ru/item.asp?id=32564071)ехнологии», [«MapInfo Pro».](http://mapinfo.ru/product/mapinfo-professional)

Необходимо зайти на сайт [https://elibrary.ru,](https://elibrary.ru/) далее выбрать «Навигатор», далее «Поисковые запросы», далее в строке «Что искать» указать интересующую тему, в строке годы, указать годы публикации статей. Желательно, чтоб статьи были не старше 3-х лет.

Далее из всех представленных статей выбрать те, которые заинтересовали (у всех обучающихся они должны быть разные). Необходимо скопировать выходные данные статьи и аннотацию к ней.

Задание №2 – Создание карты земель сельскохозяйственного назначения в границах кадастрового квартала с помощью программного продукта MapInfo

Пример вариантов номеров кадастровых кварталов представлен в таблице 1.

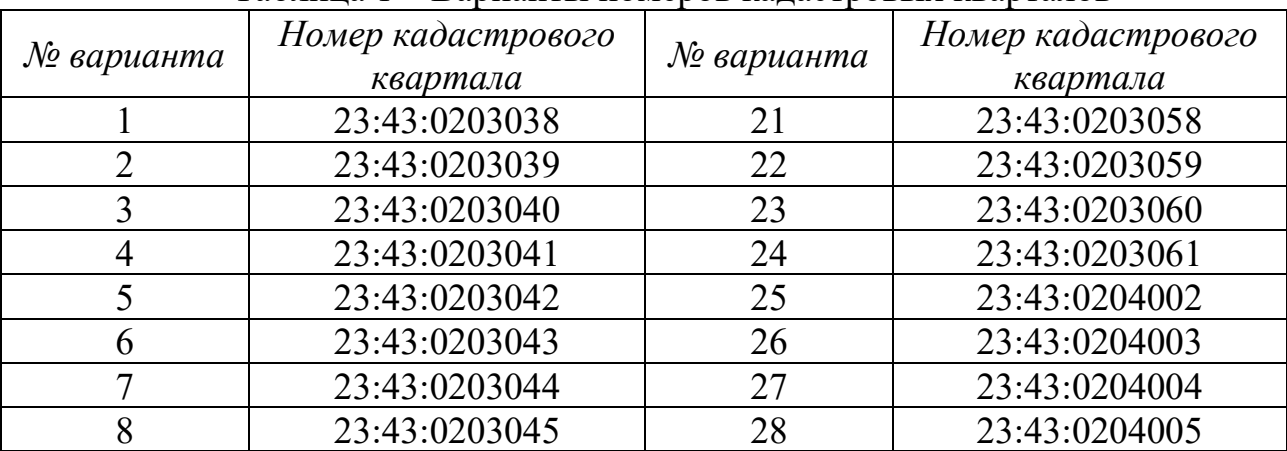

Таблица 1 – Варианты номеров кадастровых кварталов

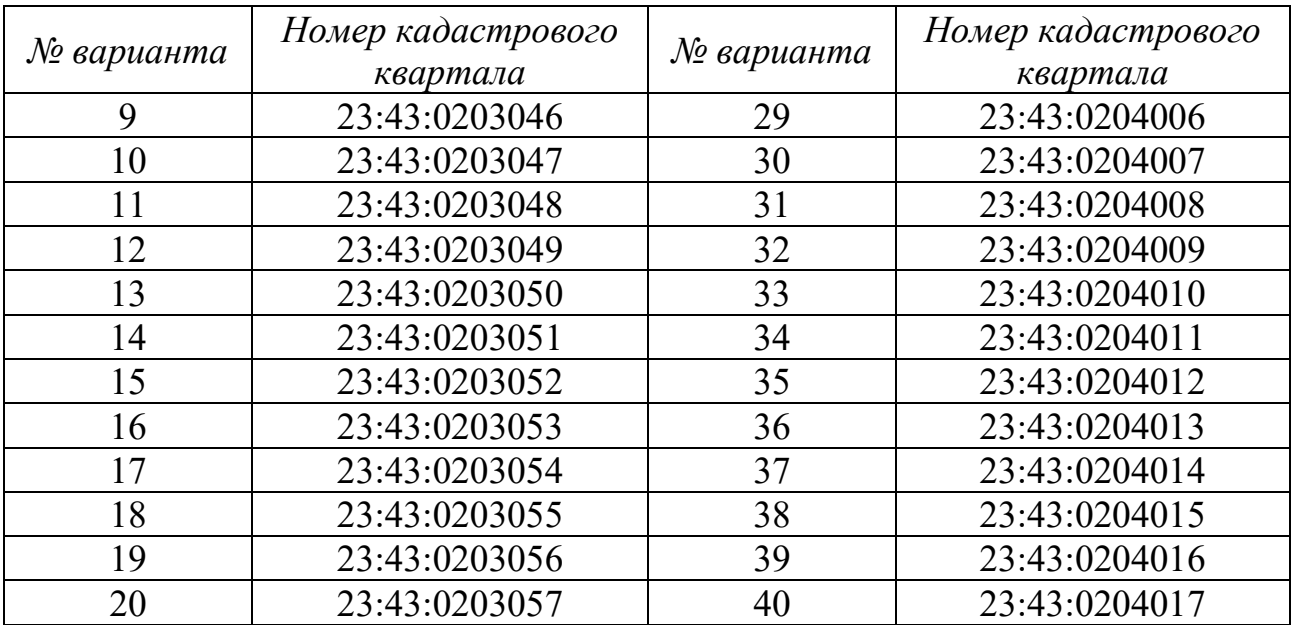

Варианты могут меняться преподавателем ежегодно.

#### **Оценочные средства для промежуточного контроля**

#### *Компетенции:*

*Способен формировать и обрабатывать документы в сфере кадастрового учёта и государственной регистрации прав на объекты недвижимости (ПК-1)*

*Способен осуществлять мероприятия по планированию и организации рационального использования земель и их охране (ПК-3)*

*Способен разрабатывать цифровые тематические карты (схемы) с использованием специализированных программных продуктов (ПК-6)*

#### **Вопросы и задания для проведения зачёта**

#### **Вопросы к зачёту**

- 1. Понятие ГИС
- 2. История развития ГИС
- 3. Основные функции ГИС
- 4. Классификации ГИС
- 5. Отечественное программное обеспечение ГИС
- 6. Зарубежное программное обеспечение ГИС
- 7. Интеграция ГИС и интернет-технологий
- 8. Состав ГИС
- 9. Требования к входной и выходной информации ГИС
- 10.Базы данных и Система управления базами данных
- 11.Картографическая основа ГИС
- 12.Типы графических редакторов и принципы их работы
- 13.Форматы графических файлов
- 14.Работа с растром
- 15.Векторизация
- 16. Типы и источники пространственных данных
- 17. Формат и качество данных
- 18. Использование данных дистанционного зондирования
- 19. Принципы получения и обработки пространственных данных, полученных из разных источников
- 20. Пространственные модели и моделирование поверхности
- 21. Визуализация пространственных данных
- 22. Основные характеристики программного продукта ГИС «Quantum GIS»
- 23. Основные характеристики программного продукта ГИС «ArcGIS»
- 24. Основные характеристики программного продукта ГИС «Панора- $\langle Ma \rangle$
- $25.$ Основные характеристики программного продукта ГИС «ГеоГраф».
- 26. Основные характеристики программного продукта ГИС «ИнГео».

#### Задание для проведения зачета

Обучающимся необходимо:

1) открыть Публичную кадастровую карту (https://pkk5.rosreestr.ru/);

2) в строке поиска ввести один из кадастровых номеров, указанный в таблице 1, найти объект на Публичной кадастровой карте;

3) в разделе «Слои» Публичной кадастровой карты выбрать Картографическая основа ПКК и включить «Космические снимки ESRI»;

4) сделать скриншот территории искомого кадастрового квартала и сохранить его как растровое изображение;

4) открыть предпочтительную ГИС и подгрузить растровое изображение в рабочую область;

5) Оцифровать не менее 3 объектов недвижимости находящихся в пределах искомого кадастрового квартала по растровому изображению;

6) Сформировать таблицу Microsoft Office Excel в которую внести следующую информацию об оцифрованных объектах недвижимости: вид, кадастровый номер, статус, адрес, категория земель, форма собственности, кадастровая стоимость, дата определения кадастровой стоимости, уточнённая площадь, разрешенное использование.

| $N_2$<br>варианта | Кадастровый квартал | №<br>варианта | Кадастровый квартал |
|-------------------|---------------------|---------------|---------------------|
|                   | 23:43:0203050       | 16            | 23:43:0203065       |
|                   | 23:43:0203051       |               | 23:43:0203066       |
|                   | 23:43:0203052       | 18            | 23:43:0203067       |
|                   | 23:43:0203053       | 19            | 23:43:0203068       |
|                   | 23:43:0203054       | 20            | 23:43:0203069       |
|                   | 23:43:0203055       | 21            | 23:43:0203070       |
|                   | 23:43:0203056       | フフ            | 23:43:0203071       |

Таблица 1 – Пример вариантов номеров кадастровых кварталов

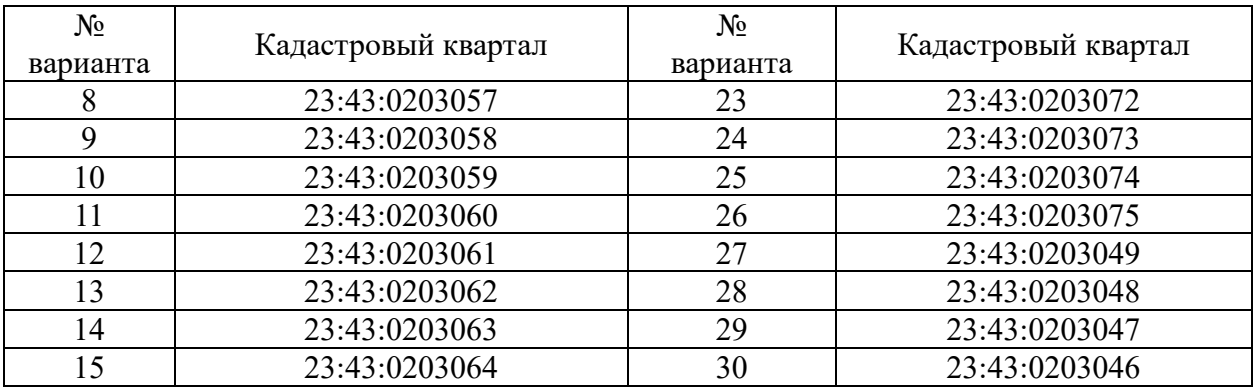

Варианты (кадастровые квартала) могут меняться преподавателем ежегодно.

#### **Вопросы для проведения экзамена**

- 1. Понятие ГИС
- 2. История развития ГИС
- 3. Основные функции ГИС
- 4. Классификации ГИС
- 5. Отечественное программное обеспечение ГИС
- 6. Зарубежное программное обеспечение ГИС
- 7. Интеграция ГИС и интернет-технологий
- 8. Состав ГИС
- 9. Требования к входной и выходной информации ГИС
- 10.Базы данных и Система управления базами данных
- 11.Картографическая основа ГИС
- 12.Типы графических редакторов и принципы их работы
- 13.Форматы графических файлов
- 14.Работа с растром
- 15.Векторизация
- 16.Типы и источники пространственных данных
- 17.Формат и качество данных
- 18.Использование данных дистанционного зондирования
- 19.Принципы получения и обработки пространственных данных, полученных из разных источников
- 20.Пространственные модели и моделирование поверхности
- 21.Визуализация пространственных данных
- 22.Задачи и функции анализа в ГИС
- 23.Обобщение данных в ГИС
- 24.Геометрические функции в ГИС
- 25.Оверлейные операции в ГИС
- 26.Буферные зоны, методы их построения и применения
- 27.Информационное, техническое и программное обеспечение геоинформационного картографирования
- 28.Цифровые карты.
- 29.Процесс создания цифровых карт
- 30.Модель рельефа
- 31.Сканирование территорий и обработка данных для целей землеустройства и кадастров
- 32.Особенности ГИС для целей мониторинга
- 33.3D-технологии ГИС для целей землеустройства и кадастров
- 34.Назначение ГИС-проектов в землеустройстве и кадастрах
- 35.Этапы создания ГИС-проектов
- 36.Оформление ГИС-проектов
- 37.GRID представление поверхностей. Характеристики, способы интерполяции.
- 38. TIN представление поверхностей. Характеристики, способы интерполяции.
- 39.Основные характеристики программного продукта ГИС «Quantum GIS»
- 40.Основные характеристики программного продукта ГИС «ArcGIS»
- 41. Основные характеристики программного продукта ГИС «Панорама».
- 42. Основные характеристики программного продукта ГИС «ГеоГраф».
- 43. Основные характеристики программного продукта ГИС «ИнГео».

### **Задание для проведения экзамена**

Обучающимся необходимо:

Создать фрагмент карты земель сельскохозяйственного назначения в границах кадастрового квартала с помощью программного продукта MapInfo

| № варианта | Номер кадастрового квартала | № варианта | Номер кадастрового квартала |
|------------|-----------------------------|------------|-----------------------------|
|            | 23:43:0203038               | 21         | 23:43:0203058               |
| 2          | 23:43:0203039               | 22         | 23:43:0203059               |
| 3          | 23:43:0203040               | 23         | 23:43:0203060               |
| 4          | 23:43:0203041               | 24         | 23:43:0203061               |
| 5          | 23:43:0203042               | 25         | 23:43:0204002               |
| 6          | 23:43:0203043               | 26         | 23:43:0204003               |
| 7          | 23:43:0203044               | 27         | 23:43:0204004               |
| 8          | 23:43:0203045               | 28         | 23:43:0204005               |
| 9          | 23:43:0203046               | 29         | 23:43:0204006               |
| 10         | 23:43:0203047               | 30         | 23:43:0204007               |
| 11         | 23:43:0203048               | 31         | 23:43:0204008               |
| 12         | 23:43:0203049               | 32         | 23:43:0204009               |
| 13         | 23:43:0203050               | 33         | 23:43:0204010               |
| 14         | 23:43:0203051               | 34         | 23:43:0204011               |
| 15         | 23:43:0203052               | 35         | 23:43:0204012               |

Пример вариантов номеров кадастровых кварталов представлен в таблице 1. Таблица 1 – Варианты номеров кадастровых кварталов

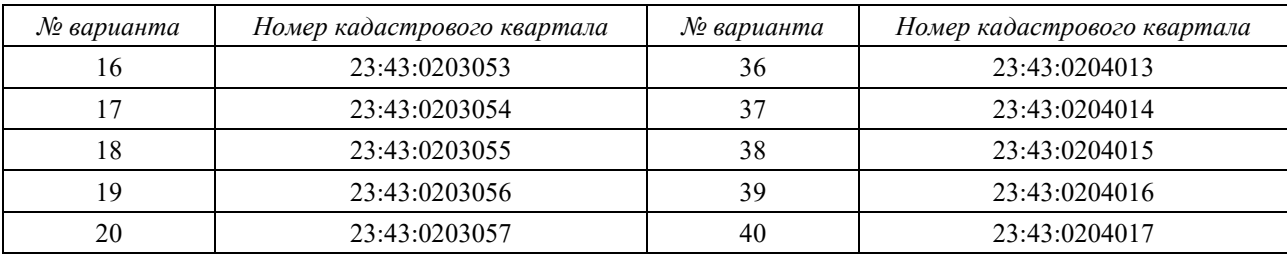

Варианты могут меняться преподавателем ежегодно.

### **7.4 Методические материалы, определяющие процедуры оценивания знаний, умений, навыков характеризующих этапы формирования компетенций**

Контроль освоения дисциплины и оценка знаний обучающихся на зачете, экзамене производится в соответствии с Пл КубГАУ 2.5.1 «Текущий контроль успеваемости и промежуточная аттестация обучающихся».

### **1. Рефераты**

Реферат – это краткое изложение в письменном виде содержания и результатов индивидуальной учебно-исследовательской деятельности, имеет регламентированную структуру, содержание и оформление. Его задачами являются:

1. Формирование умений самостоятельной работы студентов с источниками литературы, их систематизация;

2. Развитие навыков логического мышления;

3. Углубление теоретических знаний по проблеме исследования.

Текст реферата должен содержать аргументированное изложение определенной темы. Реферат должен быть структурирован (по главам, разделам, параграфам) и включать разделы: введение, основная часть, заключение, список используемых источников. В зависимости от тематики реферата к нему могут быть оформлены приложения, содержащие документы, иллюстрации, таблицы, схемы и т. д.

**Критериями оценки реферата** являются: новизна текста, обоснованность выбора источников литературы, степень раскрытия сущности вопроса, соблюдения требований к оформлению.

Оценка «**отлично**» – выполнены все требования к написанию реферата: обозначена проблема и обоснована её актуальность; сделан анализ различных точек зрения на рассматриваемую проблему и логично изложена собственная позиция; сформулированы выводы, тема раскрыта полностью, выдержан объём; соблюдены требования к внешнему оформлению.

Оценка «**хорошо**» - основные требования к реферату выполнены, но при этом допущены недочёты. В частности, имеются неточности в изложении материала; отсутствует логическая последовательность в суждениях; не выдержан объём реферата; имеются упущения в оформлении.

Оценка «**удовлетворительно**» - имеются существенные отступления от требований к реферированию. В частности: тема освещена лишь частично; допущены фактические ошибки в содержании реферата; отсутствуют выводы.

Оценка «**неудовлетворительно**» - тема реферата не раскрыта, обнаруживается существенное непонимание проблемы или реферат не представлен вовсе.

**2. Тест** - система стандартизированых заданий, позволяющая автоматизировать процедуру измерения уровня знаний и умений обучающегося.

Критерии оценки знаний обучаемых при проведении тестирования

Оценка **«отлично»** выставляется при условии правильного ответа студента более чем на 85% тестовых заданий;

Оценка **«хорошо»** выставляется при условии правильного ответа студента на 71-85% тестовых заданий;

Оценка **«удовлетворительно»** выставляется при условии правильного ответа студента на 51-70% тестовых заданий.

Оценка **«неудовлетворительно»** выставляется при условии неправильного ответа студента на 50% и более тестовых заданий.

**3. Расчетно-графическая работа** – это самостоятельное исследование, которое создано на обоснование теоретического материала по основным темам дисциплины и выработку навыков практического выполнения техникоэкономических расчетов.

#### **Критерии оценки расчетно-графических работ:**

Оценка «**отлично**» – имеется полный ответ на поставленные вопросы задания, решены все задачи, расчетно-графическая работа выполнена в срок и представлена на проверку.

Оценка «**хорошо**» – имеется недостаточно полный ответ на поставленные вопросы задания, решены все задачи, но допущены ошибки, расчетнографическая работа выполнена в срок и представлена на проверку.

Оценка «**удовлетворительно**» – имеется недостаточно полный ответ на поставленные вопросы задания, не решены все задачи или допущены существенные ошибки, расчетно-графическая работа выполнена на проверку позже указанного срока.

Оценка «**неудовлетворительно**» – расчетно-графическая работа выполнена не по указанной теме, отсутствуют задачи или не представлены вовсе.

**4. Лабораторная работа** – это самостоятельное исследование, которое создано на обоснование теоретического материала по основным темам дисциплины и выработку навыков практического выполнения техникоэкономических расчетов.

#### **Критерии оценки лабораторных работ:**

Оценка «**отлично**» – имеется полный ответ на поставленные вопросы задания, решены все задачи, лабораторная работа выполнена в срок и представлена на проверку.

Оценка «**хорошо**» – имеется недостаточно полный ответ на поставленные вопросы задания, решены все задачи, но допущены ошибки, лабораторная работа выполнена в срок и представлена на проверку.

Оценка «**удовлетворительно**» – имеется недостаточно полный ответ на поставленные вопросы задания, не решены все задачи или допущены существенные ошибки, лабораторная работа выполнена на проверку позже указанного срока.

Оценка «**неудовлетворительно**» – лабораторная работа выполнена не по указанной теме, отсутствуют задачи или не представлены вовсе.

**5. Зачет** - форма проверки успешного усвоения учебного материала дисциплины в ходе практических занятий, самостоятельной работы.

Вопросы, выносимые на зачет, доводятся до сведения студентов за месяц до сдачи зачета.

Контрольные требования и задания соответствуют требуемому уровню усвоения дисциплины и отражают ее основное содержание.

Критерии оценки знаний при проведении зачета

Оценки «зачтено» и «не зачтено» выставляются по дисциплинам, формой заключительного контроля которых является зачет. При этом оценка «зачтено» должна соответствовать параметрам любой из положительных оценок («отлично», «хорошо», «удовлетворительно»), а «не зачтено» – параметрам оценки «неудовлетворительно».

Оценка «отлично» выставляется обучающемуся, который обладает всесторонними, систематизированными и глубокими знаниями материала учебной программы, умеет свободно выполнять задания, предусмотренные учебной программой, усвоил основную и ознакомился с дополнительной литературой.

Оценка «хорошо» выставляется студенту, обнаружившему полное знание материала учебной программы, успешно выполняющему предусмотренные учебной программой задания, усвоившему материал основной литературы, рекомендованной учебной программой.

Оценка «удовлетворительно» выставляется обучающемуся, который показал знание основного материала учебной программы в объеме, достаточном и необходимым для дальнейшей учебы и предстоящей работы, справился с выполнением заданий, предусмотренных учебной программой, знаком с основной литературой, рекомендованной учебной программой.

Оценка «неудовлетворительно» выставляется обучающемуся, не знающему основной части материала учебной программы, допускающему принципиальные ошибки в выполнении предусмотренных учебной программой заданий, неуверенно с большими затруднениями выполняющему практические работы.

6. Экзамен - является формой заключительного контроля (промежуточной аттестации), в ходе которой подводятся итоги изучения дисциплины.

Оценка «отлично» выставляется обучающемуся, который обладает всесторонними, систематизированными и глубокими знаниями материала учебной программы, умеет свободно выполнять задания, предусмотренные учебной программой, усвоил основную и ознакомился с дополнительной литературой, рекомендованной учебной программой. Как правило, оценка «отлично» выставляется обучающемуся усвоившему взаимосвязь основных положений и понятий дисциплины в их значении для приобретаемой специальности, проявившему творческие способности в понимании, изложении и использовании учебного материала, правильно обосновывающему принятые решения, владеющему разносторонними навыками и приемами выполнения практических работ.

Оценка «хорошо» выставляется обучающемуся, обнаружившему полное знание материала учебной программы, успешно выполняющему предусмотренные учебной программой задания, усвоившему материал основной литературы, рекомендованной учебной программой. Как правило, оценка «хорошо» выставляется обучающемуся, показавшему систематизированный характер знаний по дисциплине, способному к самостоятельному пополнению знаний в ходе дальнейшей учебной и профессиональной деятельности, правильно применяющему теоретические положения при решении практических вопросов и задач, владеющему необходимыми навыками и приемами выполнения практических работ.

Оценка «удовлетворительно» выставляется обучающемуся, который показал знание основного материала учебной программы в объеме, достаточном и необходимым для дальнейшей учебы и предстоящей работы по специальности, справился с выполнением заданий, предусмотренных учебной программой, знаком с основной литературой, рекомендованной учебной программой. Как правило, оценка «удовлетворительно» выставляется обучающемуся, допустившему погрешности в ответах на экзамене или выполнении экзаменационных заданий, но обладающему необходимыми знаниями под руководством преподавателя для устранения этих погрешностей, нарушающему последовательность в изложении учебного материала и испытывающему затруднения при выполнении практических работ.

Оценка «неудовлетворительно» выставляется обучающемуся, не знающему основной части материала учебной программы, допускающему принципиальные ошибки в выполнении предусмотренных учебной программой заданий, неуверенно с большими затруднениями выполняющему практические работы. Как правило, оценка «неудовлетворительно» выставляется обучающемуся, который не может продолжить обучение или приступить к деятельности по специальности по окончании университета без дополнительных занятий по соответствующей дисциплине.

### **8 Перечень основной и дополнительной учебной литературы**

1. Захаров, М.С. Картографический метод и геоинформационные системы в инженерной геологии: учебное пособие / М.С. Захаров, А.Г. Кобзев. – 2-е изд., стер. – Санкт-Петербург: Лань, 2019. – 116 с. – ISBN 978-5-8114- 4641-4. – Текст: электронный // Электронно-библиотечная система «Лань»: [сайт]. – URL: https://e.lanbook.com/book/123475. – Режим доступа: для авториз. пользователей.

2. Современные географические информационные системы проектирования, кадастра и землеустройства [Электронный ресурс]: учебное пособие/ Д.А. Шевченко [и др.]. – Электрон. текстовые данные. – Ставрополь: Ставропольский государственный аграрный университет, 2017. – 199 c. – Режим доступа: <http://www.iprbookshop.ru/76053.html>. – ЭБС «IPRbooks»

3. Яроцкая, Е. В. Географические информационные системы [Электронный ресурс]: учебное пособие / Е. В. Яроцкая, А. В. Матвеева, А. А. Дьяченко. – Электрон. текстовые данные. — Саратов: Ай Пи Ар Медиа, 2019. – 146 c. – 978-5-4497-0033-9. – Режим доступа: <http://www.iprbookshop.ru/85744.html>

#### **Дополнительная учебная литература**

1. Липски, С. А. Управление земельными ресурсами и объектами недвижимости [Электронный ресурс]: учебник / С. А. Липски. – Электрон. текстовые данные. – Саратов: Ай Пи Ар Медиа, 2019. – 306 c. – 978-5-4497- 0036-0. – Режим доступа: http://www.iprbookshop.ru/86680.html

2. Макаренко, С. А. Картография и ГИС (ГИС «Панорама»): учебное пособие для бакалавров и магистров по направлению 21.03.02 «Землеустройство и кадастры» / С. А. Макаренко, С. В. Ломакин. – Воронеж: Воронежский Государственный Аграрный Университет им. Императора Петра Первого, 2016. – 118 с. – ISBN 2227-8397. – Текст: электронный // Электроннобиблиотечная система IPR BOOKS: [сайт]. – URL: http://www.iprbookshop.ru/72829.html. – Режим доступа: для авторизир. пользователей

3. Определение площадей объектов недвижимости: учебное пособие / В. Н. Баландин, М. Я. Брынь, В. А. Коугия [и др.]; под редакцией В. А. Коугия. – 2-е изд., стер. – Санкт-Петербург: Лань, 2019. – 112 с. – ISBN 978-5- 8114-4367-3. – Текст: электронный // Лань: электронно-библиотечная система. – URL: https://e.lanbook.com/book/119179. – Режим доступа: для авториз. пользователей.

4. Раклов, В. П. Географические информационные системы в тематической картографии: учеб. пособие / В.П. Раклов. – 5-е изд., стереотип. – Москва: ИНФРА-М, 2019. – 177 с. – (Высшее образование: Бакалавриат). – www.dx.doi.org/10.12737/textbook\_5cc067d8ac2920.27332843. - ISBN 978-5-

16-015299-8. – Текст: электронный. – URL: https://znanium.com/catalog/product/1023515. – Режим доступа: по подписке.

# **9 Перечень ресурсов информационно-телекоммуникационной сети «Интернет»**

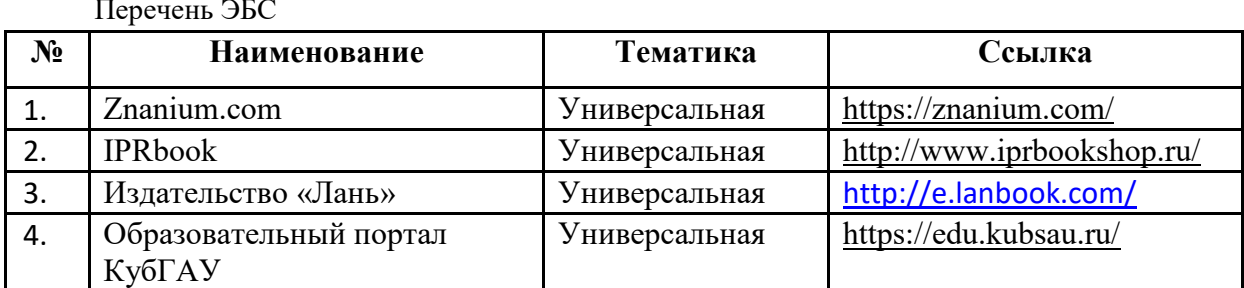

Перечень ЭБС

#### **Перечень Интернет-сайтов:**

− eLIBRARY.RU - научная электронная библиотека [Электронный ресурс]. – Режим доступа: <http://elibrary.ru/>, свободный. – Загл. с экрана;

− Единая межведомственная информационно – статистическая система (ЕМИСС) [Электронный ресурс]: Режим доступа: <https://www.fedstat.ru/> свободный. – Загл. с экрана;

− Официальные сайты администраций населенных пунктов и муниципальных образований [Электронный ресурс]. – Режим доступа <https://krasnodar.ru/content/40/>;

− Проект отчёта об итогах государственной кадастровой оценки 2019 года содержащий сведения о кадастровой стоимости сооружений и земельных участков из состава земель промышленности и иного специального назначения, особоохраняемых территорий и объектов и сельскохозяйственного назначения [Электронный ресурс]. – Режим доступа <http://ocenka.kubbti.ru/>;

− Публичная кадастровая карта [Электронный ресурс]. – Режим доступа: [http://pkk5.rosreestr.ru](http://pkk5.rosreestr.ru/) / свободный. – Загл. с экрана;

− Результаты государственной кадастровой оценки [Электронный ресурс]. – Режим доступа <https://diok.krasnodar.ru/activity/goskadastr/resultaudit/>;

− Справочная информация по объектам недвижимости в режиме online [Электронный ресурс]: Режим доступа: [https://rosreestr.ru/wps/portal/online\\_request/](https://rosreestr.ru/wps/portal/online_request/) свободный. – Загл. с экрана;

− Справочно-правовая система «Консультант Плюс» [Электронный ресурс]: Режим доступа: <http://www.consultant.ru/> свободный. – Загл. с экрана;

− Федеральная государственная информационная система территориального планирования [Электронный ресурс]: Режим доступа: <https://fgistp.economy.gov.ru/> свободный. – Загл. с экрана;

− Федеральная служба государственной регистрации, кадастра и картографии [Электронный ресурс]. – Режим доступа: <https://rosreestr.ru/site/> свободный. - Загл. с экрана;

- Фонд данных государственной кадастровой оценки [Электронный pecypc]. Режим лоступа https://rosreestr.ru/wps/portal/p/cc ib portal services/cc ib ais fdgko/!ut/p/z0/04 Sj9CPykssy0xPL MnMz0vMAfljo8zi3QNNXA2dTQy93UOdzAwcPQO8nMI8nQ0MDMz1C7IdFQExwaYM/p0/IZ7 GQ4E1C41 KGUB60AIPJBVIC0080=CZ6\_GQ4E1C41KGUB60AIPJBVIC0007=MEcontroller!null==/?action=viewProced ure&id=7401.

## 10 Методические указания для обучающихся по освоению дисциплины

1. Географические информационные системы: метод. рекомендации для организации контактной и самостоятельной работы / сост. Е. В. Яроцкая, Д. А. Липилин, А. В. Матвеева, Д. К. Деревенец, К. А. Юрченко. – Краснодар: Куб $\Gamma$ АУ, 2020. – 117 с.

# 11. Перечень информационных технологий, используемых при осуществлении образовательного процесса по дисциплине, включая перечень программного обеспечения и информационных справочных систем

Информационные технологии, используемые при осуществлении образовательного процесса по дисциплине позволяют:

- обеспечить взаимодействие между участниками образовательного процесса, в том числе синхронное и (или) асинхронное взаимодействие посредством сети "Интернет";

- фиксировать ход образовательного процесса, результатов промежуточной аттестации по дисциплине и результатов освоения образовательной программы;

- организовать процесс образования путем визуализации изучаемой информации посредством использования презентаций, учебных фильмов:

- контролировать результаты обучения на основе компьютерного тестирования.

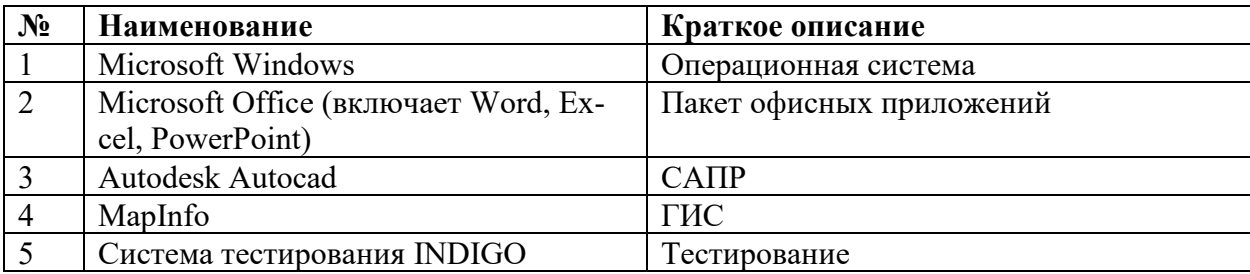

Перечень лицензионного программного обеспечения

Перечень профессиональных баз данных и информационных справочных систем

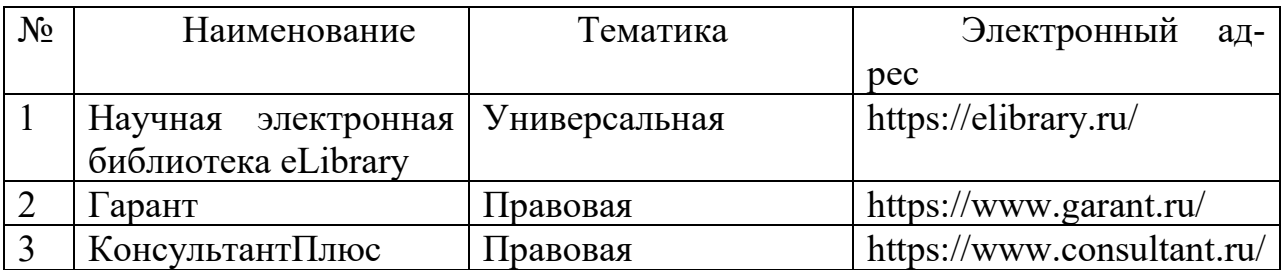

# **12 Материально-техническое обеспечение для обучения по дисциплине**

Планируемые помещения для проведения всех видов учебной деятельности

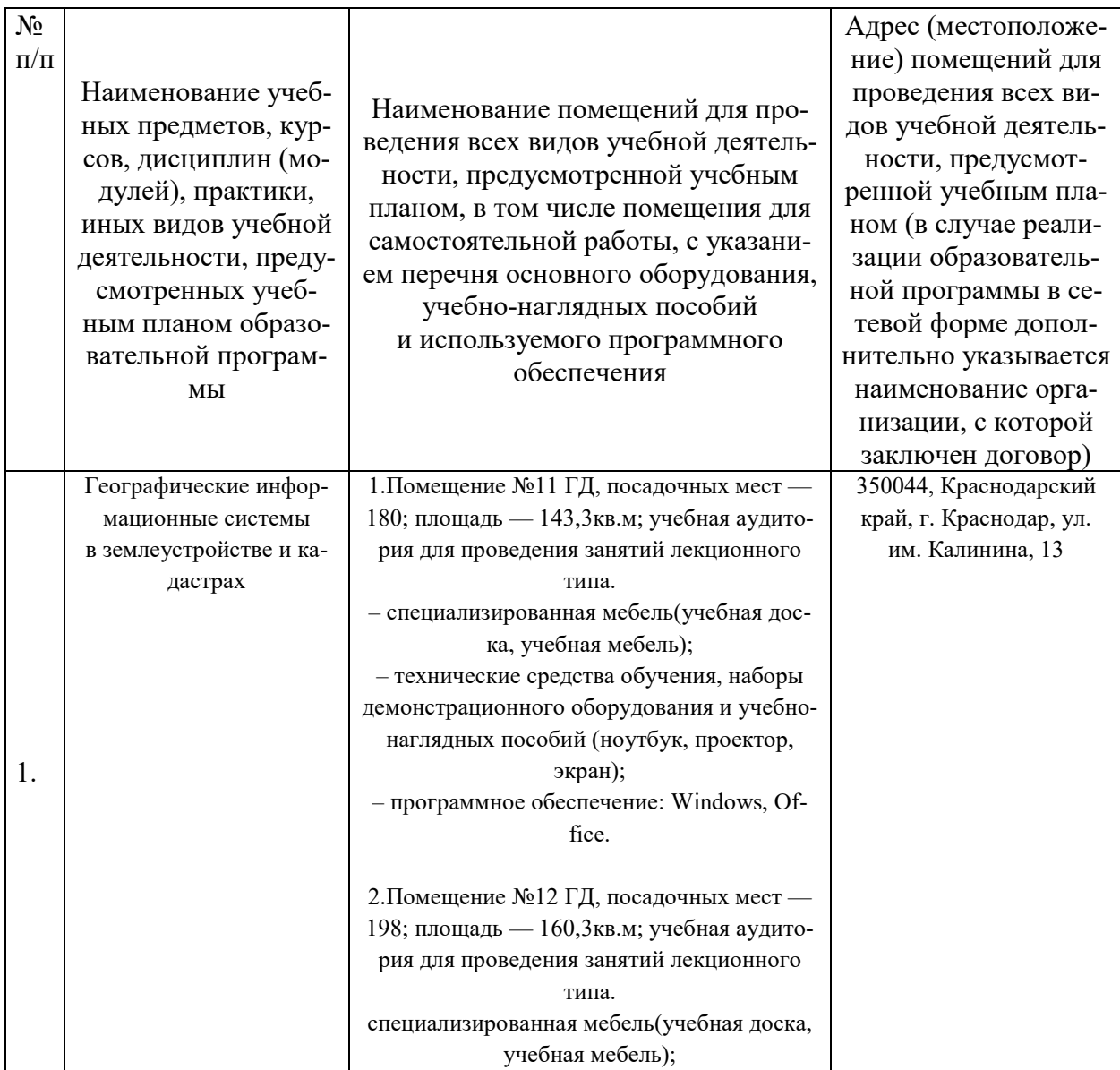

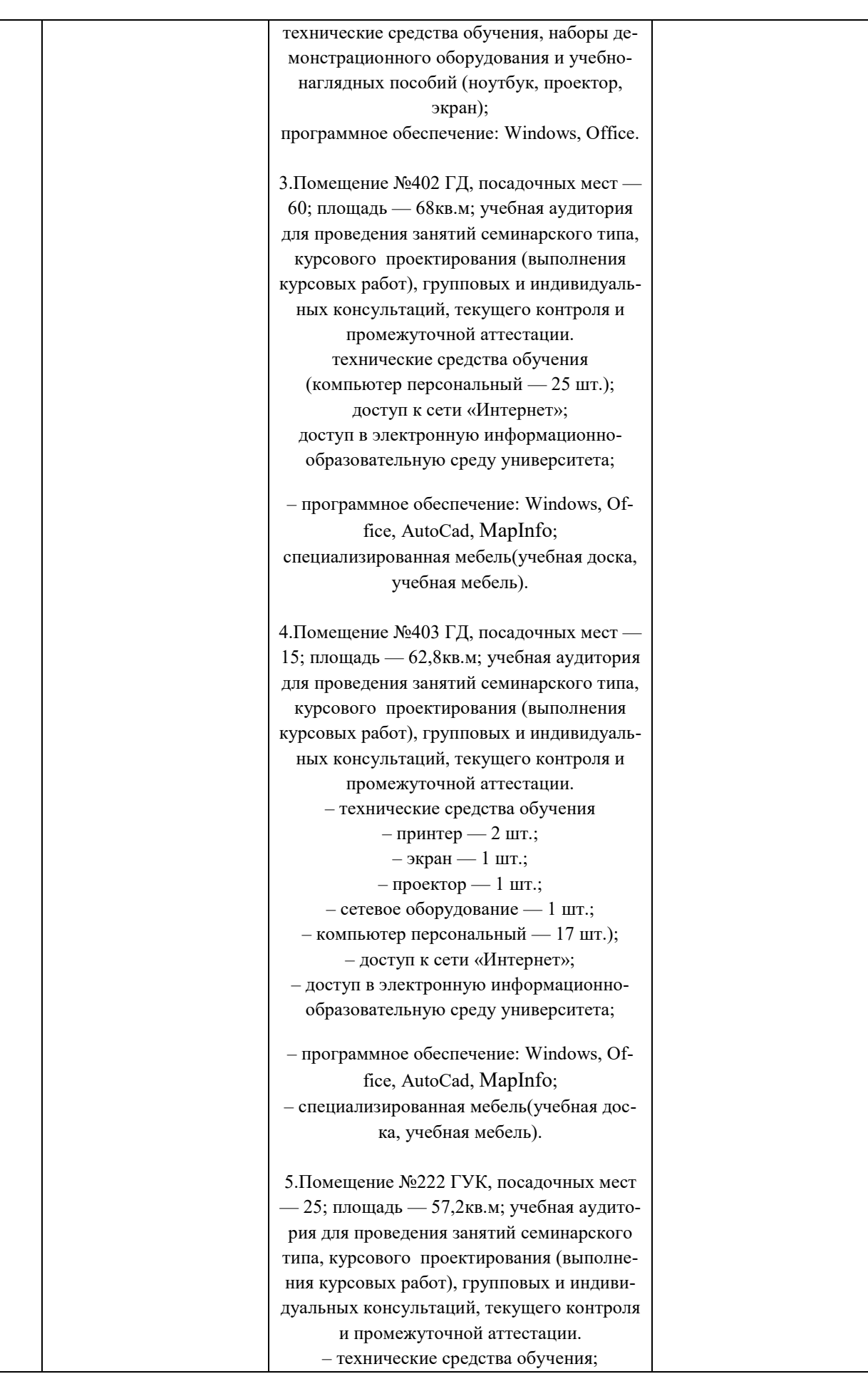

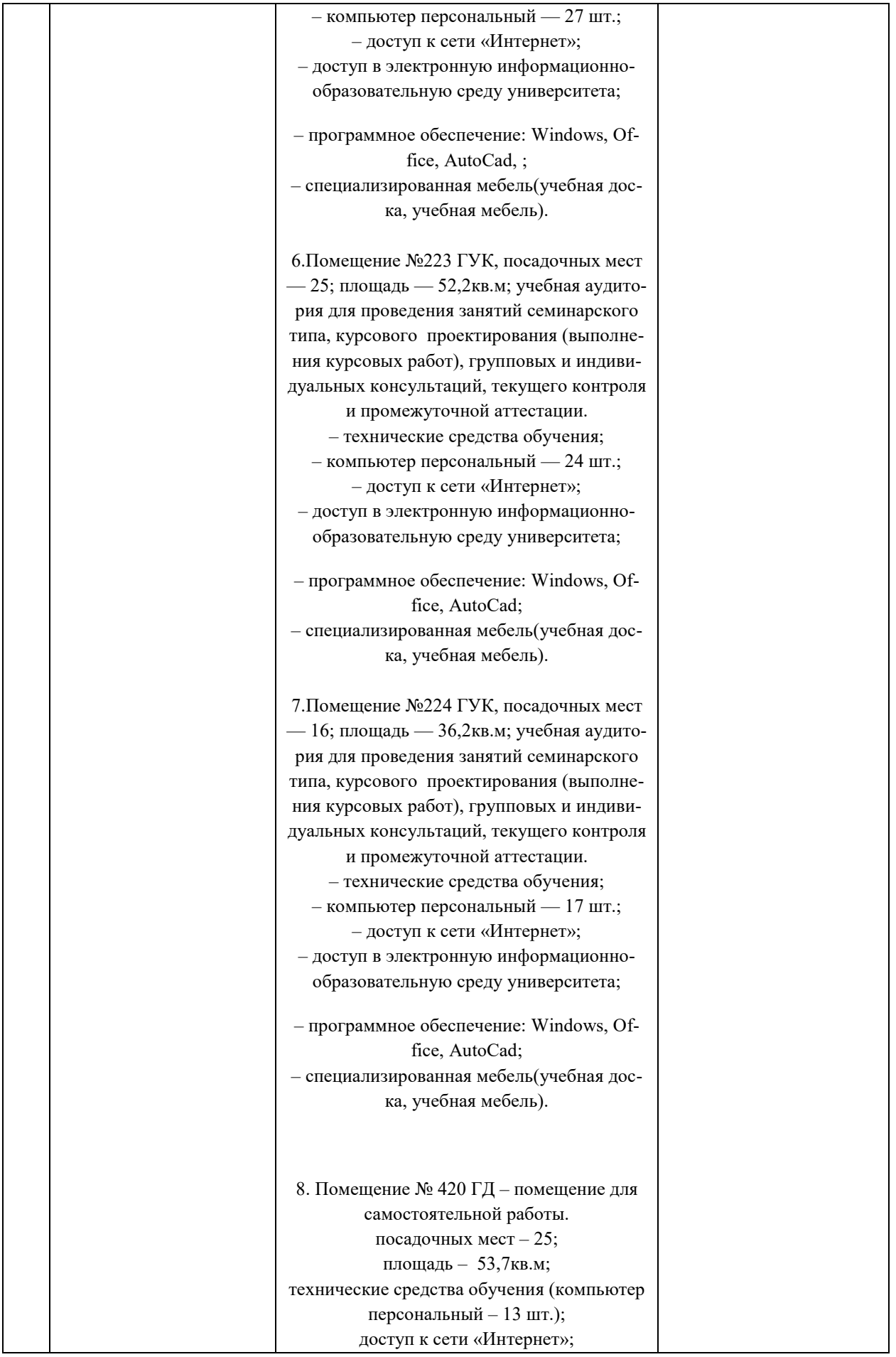

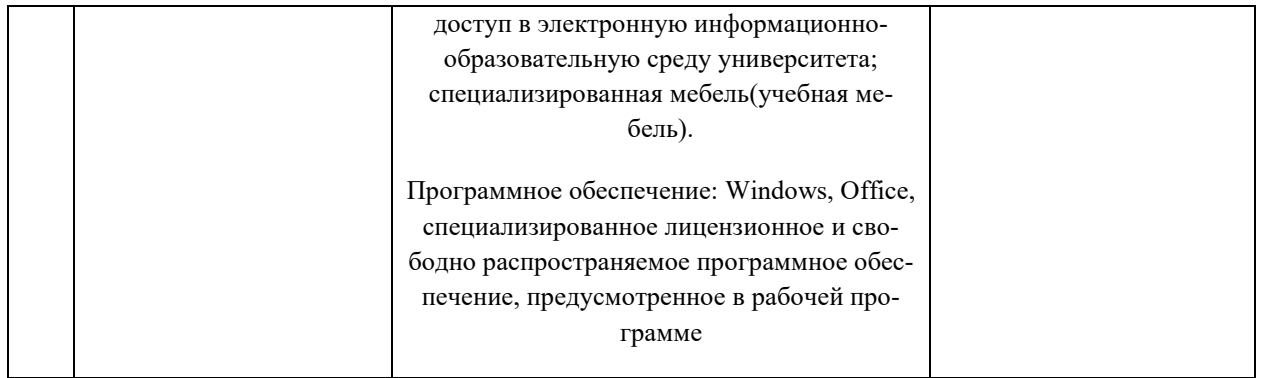